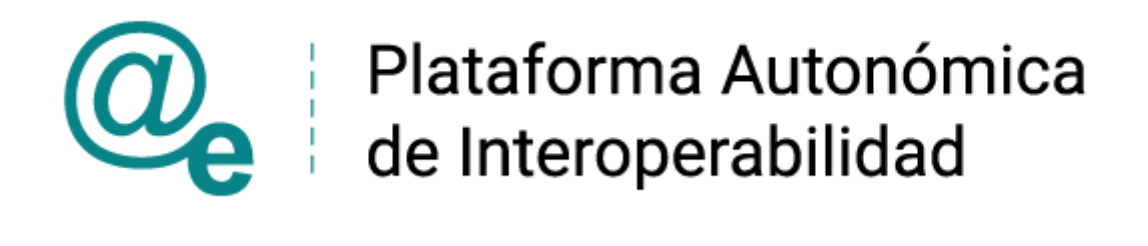

# PAI\_CONTRATO\_INTEGRACION\_AEAT\_IRPF\_v3\_0 1\_v002

# Servicio Web para la obtención del certificado IRPF de un contribuyente

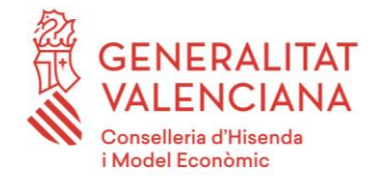

DIRECCIÓN GENERAL DE TECNOLOGÍAS DE LA INFORMACIÓN Y LAS COMUNICACIONES

Versión 002 Mayo de 2023

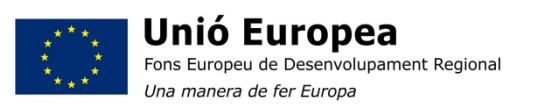

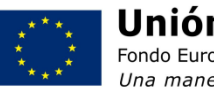

Unión Europea Fondo Europeo de Desarrollo Regional Una manera de hacer Europa

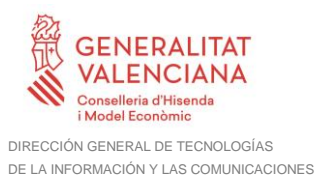

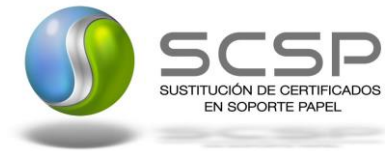

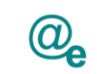

# **Índice**

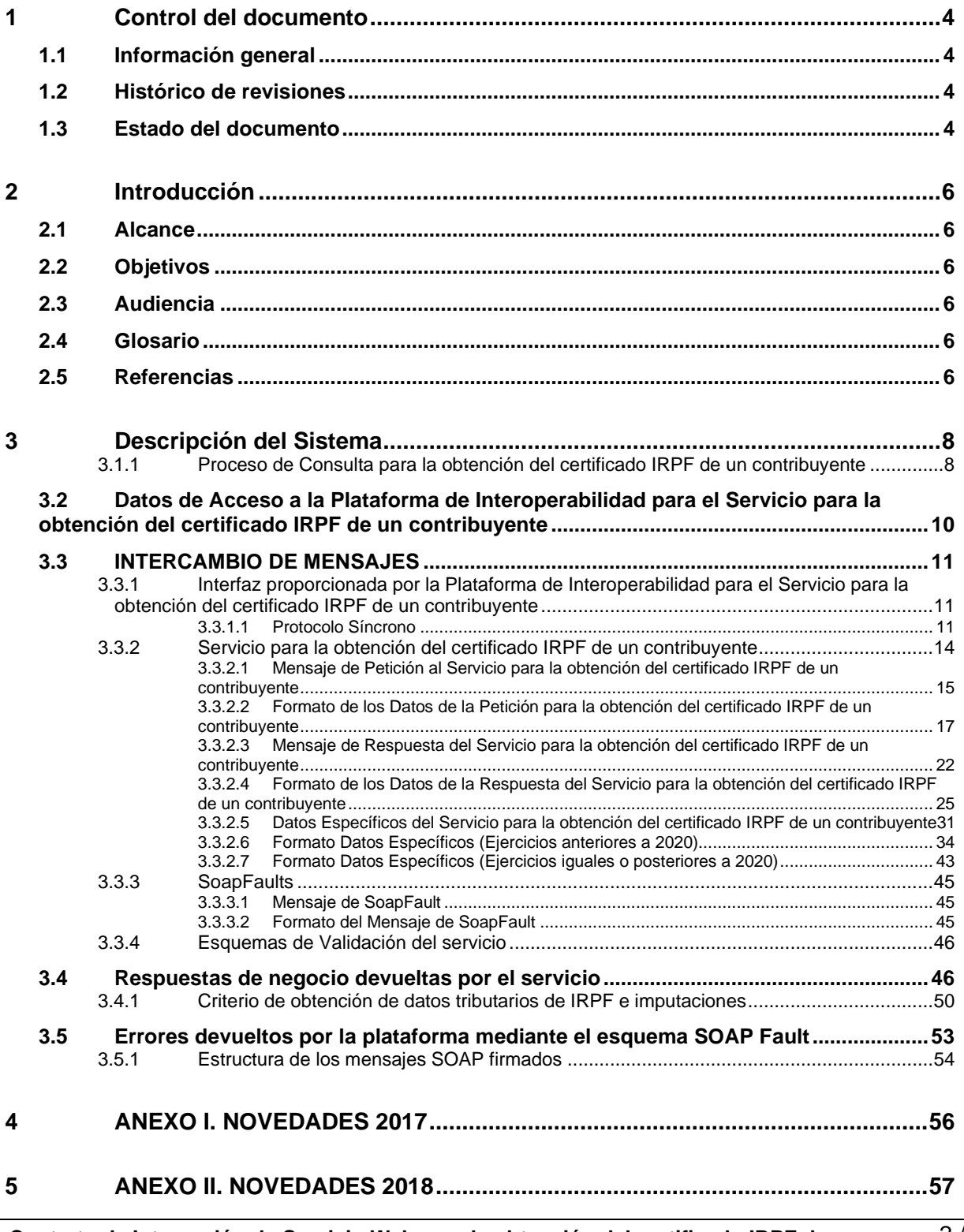

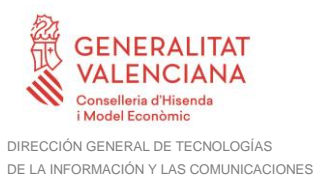

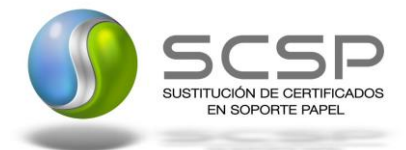

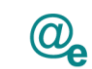

Plataforma Autonómica de Interoperabilidad

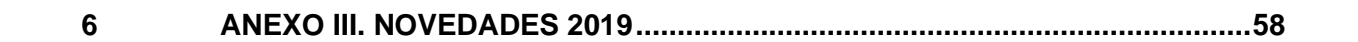

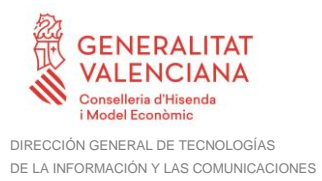

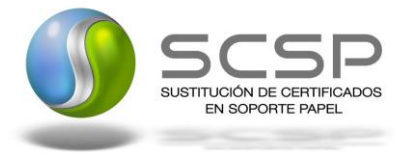

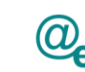

# <span id="page-3-0"></span>**1 Control del documento**

# <span id="page-3-1"></span>**1.1 Información general**

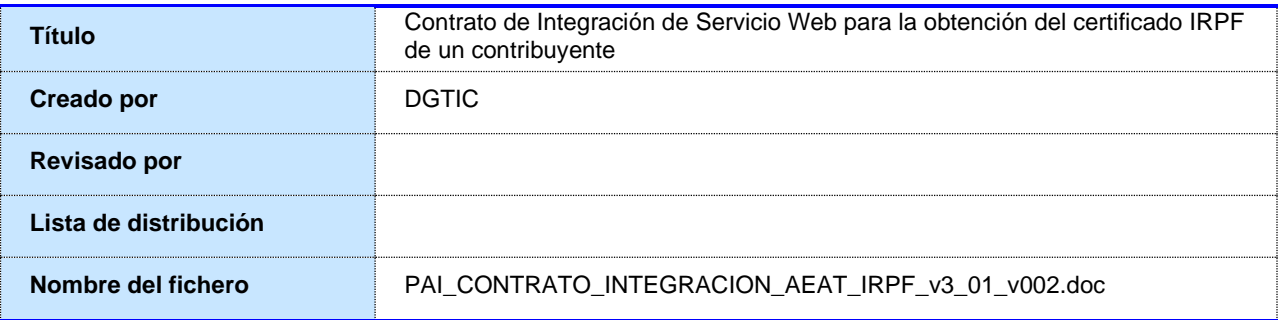

# <span id="page-3-2"></span>**1.2 Histórico de revisiones**

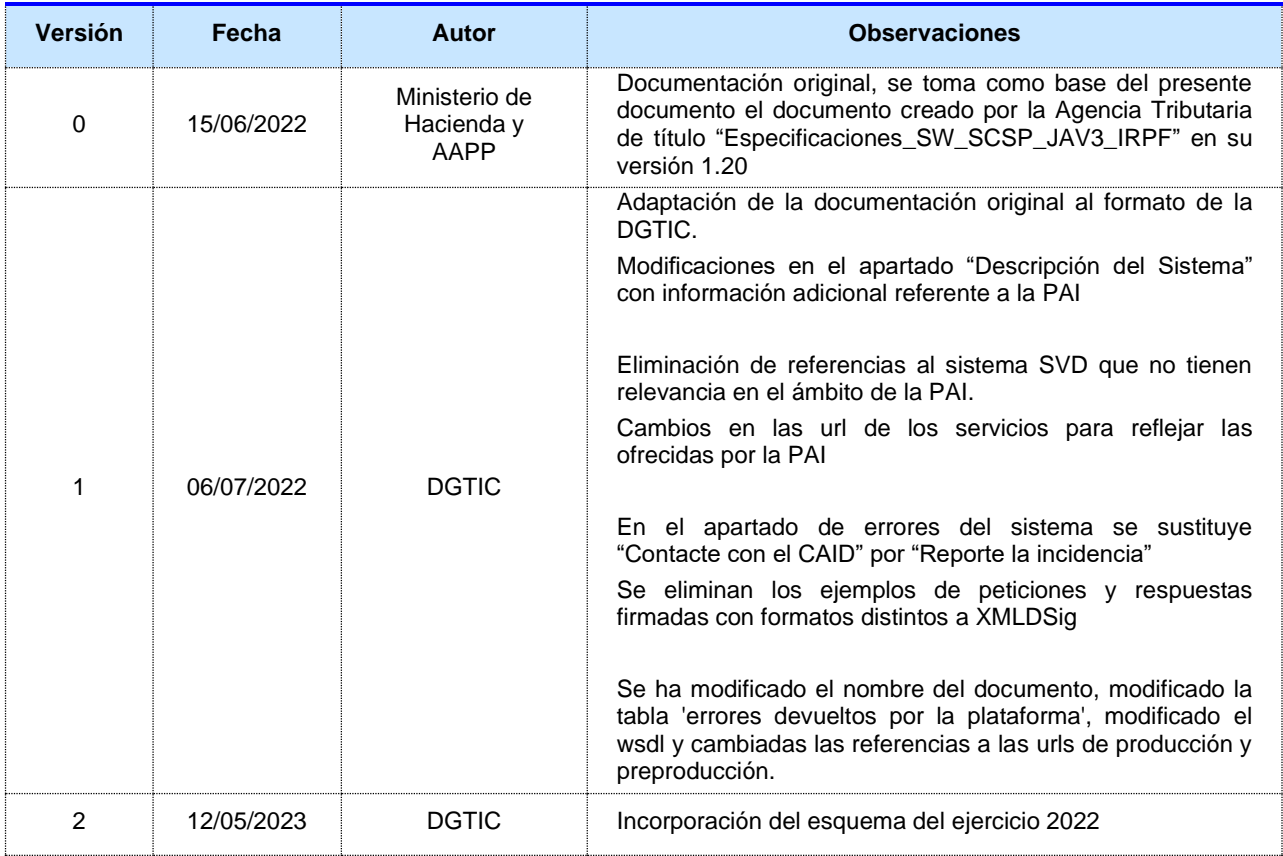

# <span id="page-3-3"></span>**1.3 Estado del documento**

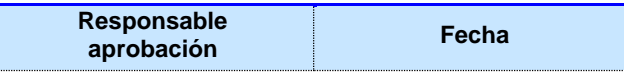

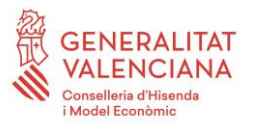

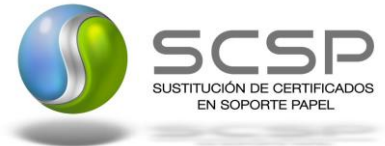

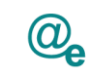

Plataforma Autonómica de Interoperabilidad

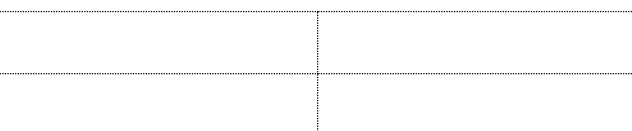

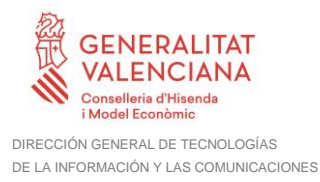

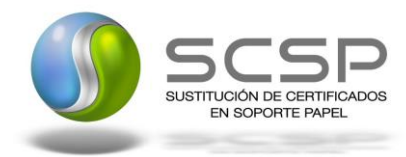

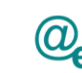

# <span id="page-5-0"></span>**2 Introducción**

El presente documento es una adaptación de la documentación original creada por la Agencia Tributaria al ámbito y formato la Plataforma Autonómica de Interoperabilidad de la GVA (a partir de ahora PAI), creada y gestionada por la DGTIC, en él se particulariza el uso a través de la PAI del Servicio de Consulta de Nivel para la obtención del certificado IRPF de un contribuyente.

La PAI actuará como intermediario para el consumo del servicio proporcionado por la Agencia Tributaria.

Para consumir adecuadamente el servicio que a continuación presentamos a través de la PAI se debe tener presente el **manual de usuario para el consumo de servicios de verificación de la GVA**.

# <span id="page-5-1"></span>**2.1 Alcance**

Este documento tiene un enfoque técnico y describe lo que hace el servicio y como consumir el mismo. Detalla que parámetros espera y que parámetros o excepciones de error devuelve.

# <span id="page-5-2"></span>**2.2 Objetivos**

El objetivo principal del contrato de integración es permitir conocer la definición de la estructura de invocación al Servicio para la obtención del certificado IRPF de un contribuyente. De este modo el usuario final podrá realizar el consumo del servicio web correctamente.

# <span id="page-5-3"></span>**2.3 Audiencia**

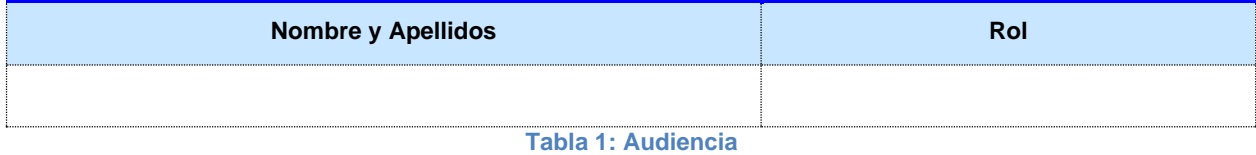

# <span id="page-5-4"></span>**2.4 Glosario**

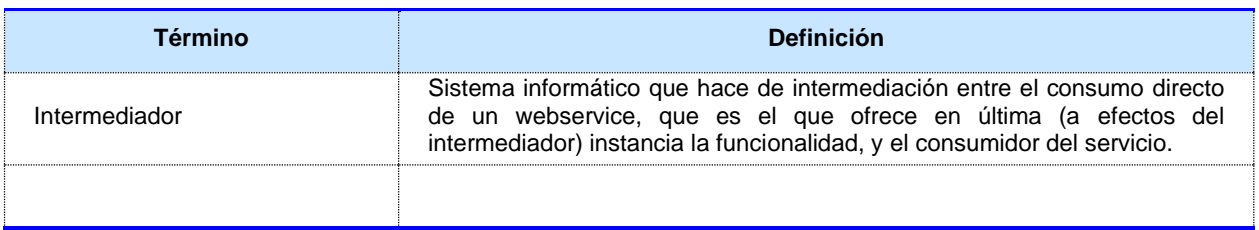

**Tabla 2: Glosario**

# <span id="page-5-5"></span>**2.5 Referencias**

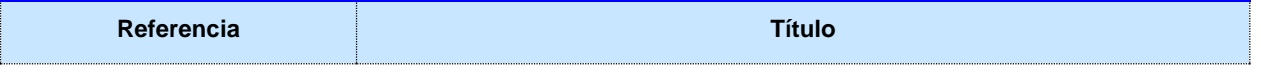

**Contrato de Integración de Servicio Web para la obtención del certificado IRPF de un contribuyente**

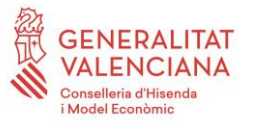

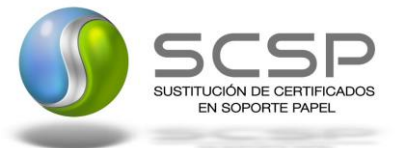

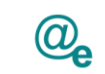

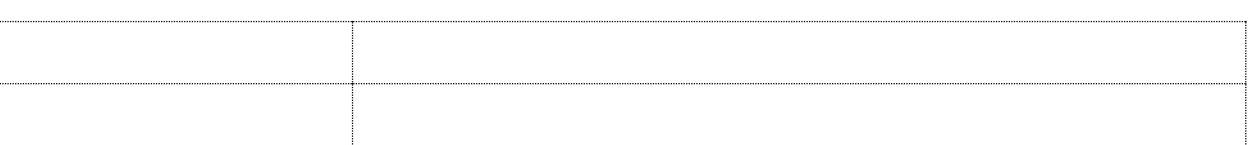

**Tabla 3: Referencias**

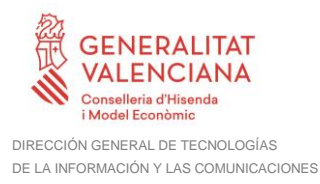

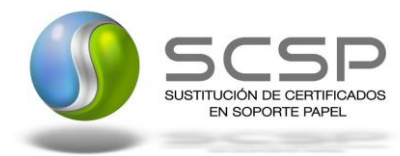

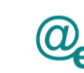

# <span id="page-7-0"></span>**3 Descripción del Sistema**

En la política de hacer más sencilla la relación del ciudadano con la Administración General del Estado, en Ley 39/2015, de 1 de octubre, del Procedimiento Administrativo Común de las Administraciones Públicas, en su artículo 28.2, se establece que los interesados en un procedimiento administrativo tienen derecho a no aportar documentos que ya se encuentren en poder de la Administración actuante o hayan sido elaborados por cualquier otra Administración. La administración actuante podrá consultar o recabar dichos documentos salvo que el interesado se opusiera a ello.

El Servicio de verificación de datos, permite que cualquier organismo de la Administración, pueda verificar dichos datos, sin necesidad de solicitar la aportación de los correspondientes documentos acreditativos, permitiendo así hacer efectiva esta supresión.

La Plataforma de Intermediación de Servicios del Estado, (PID), permite intermediar cualquier tipo de certificado emitido por los Organismos Estatales que sea necesario dentro de cualquier procedimiento de tramitación que requiera de dicha información. Dicha plataforma hace uso de la infraestructura existente del Servicio de Verificación de Datos (SVD) para reaprovechar todas las características de estabilidad, monitorización y disponibilidad de la misma.

La Plataforma Autonómica de Interoperabilidad de la Comunidad Valenciana, PAI, que actuará de nodo de interoperabilidad entre la AEAT y los organismos gestores de la Administración Autonómica y Local en la Comunidad Valenciana, susceptibles de proporcionar algún tipo de trámite administrativo a los ciudadanos.

En el presente documento se trata el Servicio de Consulta para la obtención del certificado IRPF de un contribuyente, (AEATIR01).

#### <span id="page-7-1"></span>**3.1.1 Proceso de Consulta para la obtención del certificado IRPF de un contribuyente**

La PAI será la responsable de consultar al servicio para la obtención del certificado IRPF de un contribuyente.

Las aplicaciones externas que deseen consultar este servicio, lo harán a través de la PAI. Ésta será la responsable de la identificación y autenticación de aplicaciones, así como del intercambio de los mensajes entre la aplicación y la Agencia Tributaria.

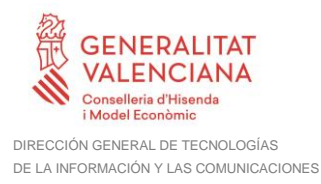

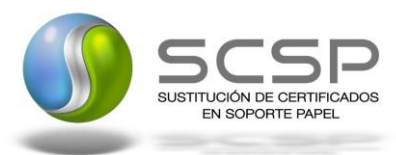

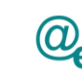

# 3.1.1.1 *Obtención del certificado IRPF de un contribuyente a través de petición WebService*

Los usuarios (Aplicaciones Externas) podrán acceder al servicio a través del WebService expuesto por la Plataforma de Interoperabilidad.

Para ello, las unidades gestoras enviarán a dicho WebService una petición firmada con un certificado reconocido.

El sistema autorizará la consulta en caso de que la aplicación que realiza la consulta tenga el permiso necesario. Una vez autorizada la operación, se enrutará la petición del usuario al Servicio de la Agencia Tributaria para obtener la información requerida.

Se utilizarán dos certificados distintos:

- Para el establecimiento de la conexión SSL se utilizará el certificado que proporcione la PAI.
- Para la firma del mensaje XML, siguiendo las especificaciones de XMLDSig, el certificado de sello de órgano del organismo cesionario (consumidor). El NIF de persona jurídica incluido en el mismo debe coincidir con el incluido en el tag <IdentificadorSolicitante>.

Firma: en XMLDSig. Se deberá enviar obligatoriamente el tag X509Certificate para poder autenticar el mensaje.

Nodo de firma: todo el BODY del SOAP.

Encoding: preferentemente UTF-8 y, si no, ISO-8859-15.

Todas las operaciones realizadas quedarán registradas.

En los siguientes puntos, se especifican los mensajes que se intercambian en las comunicaciones establecidas durante la consulta del servicio web.

Este desarrollo facilita en modo síncrono a los organismos públicos autorizados un certificado IRPF de un contribuyente y un ejercicio fiscal dado, siendo esta información la que figura en el momento de la solicitud en el sistema de información de la Agencia Tributaria. La información así obtenida corresponde al certificado tributario del impuesto y se elabora según los criterios detallados en el apartado [3.3.2.4](#page-24-0) *[Formato de los Datos](#page-24-0) de la [Respuesta del Servicio para la obtención del certificado IRPF de un contribuyente](#page-24-0)* de este documento.

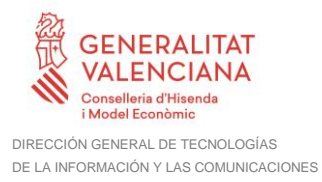

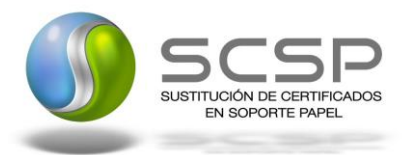

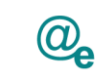

#### <span id="page-9-0"></span>**3.2 Datos de Acceso a la Plataforma de Interoperabilidad para el Servicio para la obtención del certificado IRPF de un contribuyente**

A continuación se detallan los datos de acceso al servicio para la obtención del certificado IRPF de un contribuyente

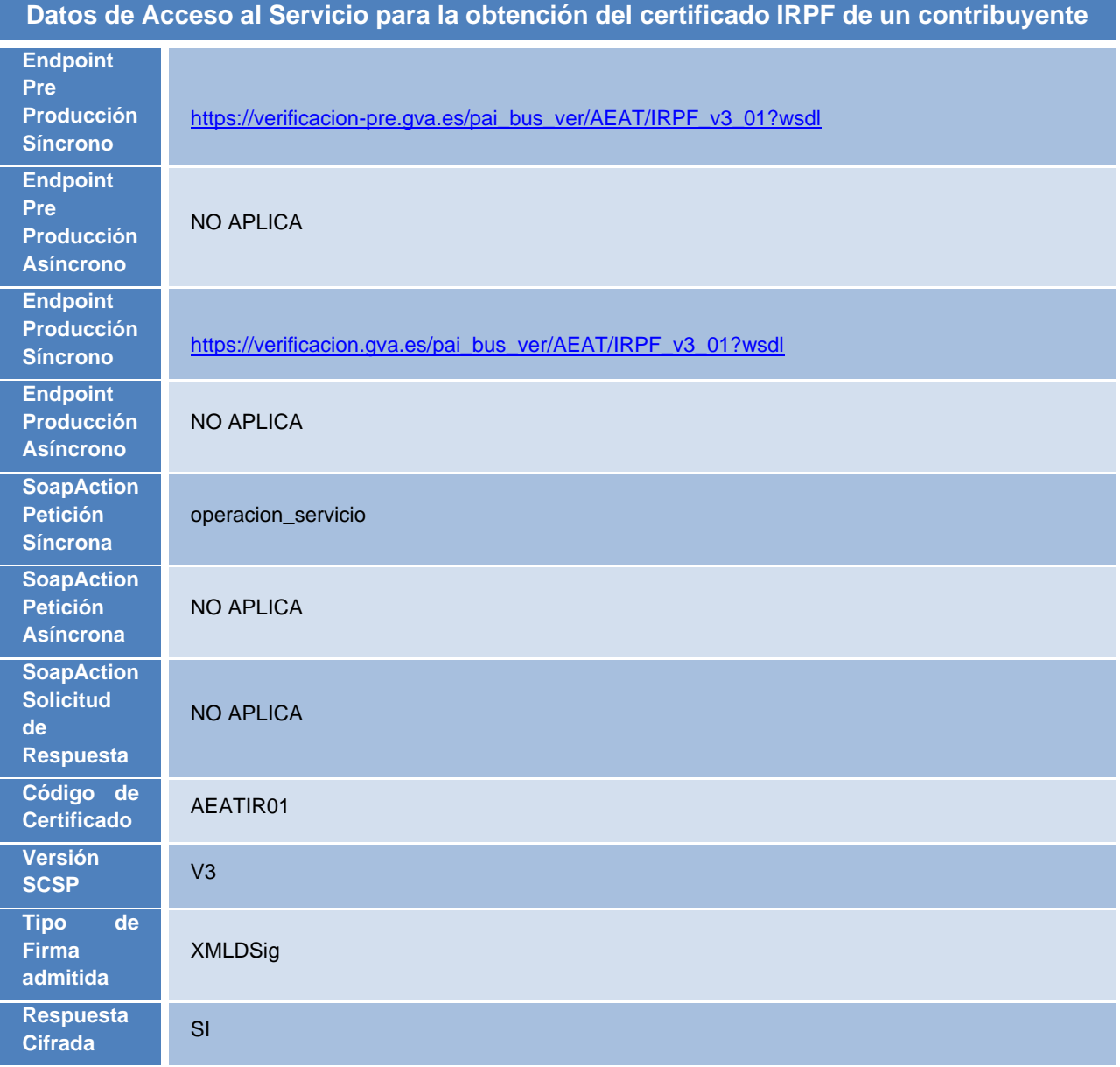

**Tabla 4.- Datos de acceso al servicio**

Es necesaria autenticación de cliente. Los mensajes irán con protocolo seguro SSL. **Nodo de firma**: todo el BODY del SOAP.

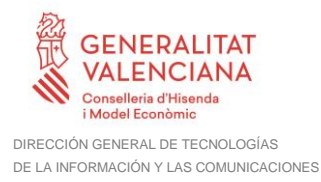

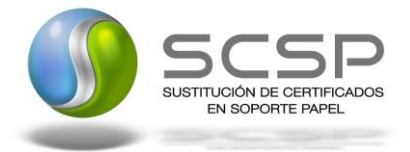

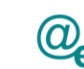

**Encoding**: preferentemente UTF-8 y, si no, ISO-8859-15.

# <span id="page-10-0"></span>**3.3 INTERCAMBIO DE MENSAJES**

Todos los mensajes intercambiados deben firmarse y para ello es necesario disponer de un certificado digital que sea reconocido por la PAI y la PID (@firma).

Las peticiones realizadas al Sistema para la obtención del certificado IRPF de un contribuyente se pueden llevar a cabo a través de una comunicación **síncrona,** en la cual, un usuario realiza una petición al servicio deseado y permanece a la espera de la respuesta.

No se aceptan ni soportan comunicaciones asíncronas ni multipeticiones, en este último caso, aunque el esquema de SCSP V3 permite el envío de varias solicitudes en una única petición, **este servicio sólo admitirá una única solicitud de información dentro de cada petición recibida**.

#### <span id="page-10-1"></span>**3.3.1 Interfaz proporcionada por la Plataforma de Interoperabilidad para el Servicio para la obtención del certificado IRPF de un contribuyente**

A continuación se introduce el WSDL que describe los servicios de red como un conjunto de puntos finales que operan sobre mensajes que contienen información orientada a documentos o a procesos.

# <span id="page-10-2"></span>*3.3.1.1 Protocolo Síncrono*

Este servicio contiene una única operación 'operacion\_servicio'. El tipo de transporte para la operación es SOAP.

Para este servicio web, igual que en otros de similares características, es preciso indicar por un lado el código de certificado asociado al servicio web de IRPF (AEATIR01) en los datos generales de petición y por otro el ejercicio fiscal del que se solicitan los datos en los datos específicos de la petición, para lo cual en los tag siguientes se consignará:

# **peticion.xsd**

. . .

<CodigoCertificado> AEATIR01

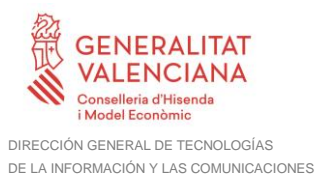

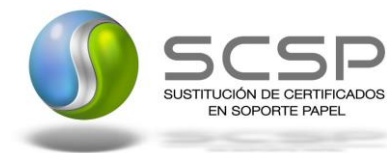

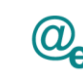

**datos-especificos.xsd**

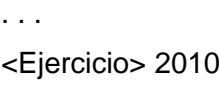

. . .

. . .

Se ofrecen los últimos 05 ejercicios. El servicio web irá incorporando los datos de cada nuevo ejercicio fiscal disponible a principios del tercer trimestre de cada año.

Por ejemplo cuando esté disponible el ejercicio fiscal 2013 se ofrecerán: 2013, 2012, 2011, 2010 y 2009.

El valor que tome la variable *servidor de conexión* dependerá del entorno sobre el que se realice la petición:

• **Preproducción**: [https://verificacion](https://verificacion-pre.gva.es/pai_bus_ver/AEAT/IRPF_v3_01?wsdl)[pre.gva.es/pai\\_bus\\_ver/AEAT/IRPF\\_v3\\_01?wsdl](https://verificacion-pre.gva.es/pai_bus_ver/AEAT/IRPF_v3_01?wsdl)

A través de ella se podrán consultar únicamente unos NIF de pruebas preparados para que se puedan validar los diferentes casos de uso relativos al servicio web. De esta manera, se permite obtener contestación simulada con los tipos de respuesta más frecuentes. Esto se consigue completando el campo NIF los datos de prueba XXXXXXXXX, YYYYYYYYY o ZZZZZZZZZZ , A02503415, 99999357A, 89890006A (sin más datos identificativos).

Para cada uno de estos casos se obtienen datos simulados que son equivalentes a los que se hubieran obtenido al consultar un contribuyente real.

Para poder usar el entorno de integración es necesario informar, en el formulario de autorización al WS, los campos relativos al certificado electrónico que se empleará para la autenticación y firma del servicio.

**Producción:** [https://verificacion.gva.es/pai\\_bus\\_ver/AEAT/IRPF\\_v3\\_01?wsdl](https://verificacion.gva.es/pai_bus_ver/AEAT/IRPF_v3_01?wsdl)

Devolverá datos reales que, además, están sujetos a la Ley de Protección de Datos (se guarda un log que está a disposición de cualquier requerimiento judicial); por este motivo se ha implementado en el entorno de Producción un tratamiento especial de NIF "FICTICIOS" que permite obtener contestaciones simuladas con los tipos de respuesta más frecuentes. Esto se consigue

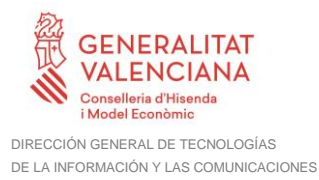

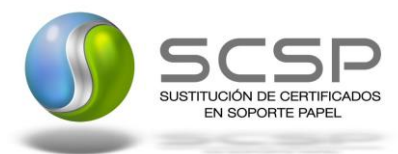

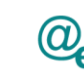

Plataforma Autonómica de Interoperabilidad

completando el campo NIF con los datos XXXXXXXXX, YYYYYYYYY o ZZZZZZZZZZ (sin más datos identificativos).

```
<?xml version="1.0" encoding="UTF-8"?>
<WL5G3N0:definitions targetNamespace="ns_wsdl_servicio"
xmlns:WL5G3N0="http://schemas.xmlsoap.org/wsdl/"
xmlns:WL5G3N1="http://www.w3.org/2000/09/xmldsig#"
xmlns:WL5G3N2="http://intermediacion.redsara.es/scsp/esquemas/V3/peticion"
xmlns:WL5G3N3="http://intermediacion.redsara.es/scsp/esquemas/V3/respuesta"
xmlns:WL5G3N4="ns_wsdl_servicio"
xmlns:WL5G3N5="http://schemas.xmlsoap.org/wsdl/soap/">
    <WL5G3N0:types>
         <xs:schema attributeFormDefault="unqualified"
elementFormDefault="qualified"
targetNamespace="http://www.aeat.es/ns_schema_wsdl_servicio"
xmlns:ds="http://www.w3.org/2000/09/xmldsig#"
xmlns:http="http://schemas.xmlsoap.org/wsdl/http/"
xmlns:mime="http://schemas.xmlsoap.org/wsdl/mime/"
xmlns:ns_wsdl="ns_wsdl_servicio"
xmlns:ppp="http://intermediacion.redsara.es/scsp/esquemas/V3/peticion"
xmlns:rrr="http://intermediacion.redsara.es/scsp/esquemas/V3/respuesta"
xmlns:soap="http://schemas.xmlsoap.org/wsdl/soap/"
xmlns:soapenc="http://schemas.xmlsoap.org/soap/encoding/"
xmlns:tsd="http://www.aeat.es/ns_schema_wsdl_servicio"
xmlns:xs="http://www.w3.org/2001/XMLSchema">
              <xs:import
namespace="http://intermediacion.redsara.es/scsp/esquemas/V3/respuesta"
schemaLocation="https://verificacion-
pre.gva.es/pai_bus_ver/AEAT/IRPF_v3_01?SCHEMA/pai_bus_ver/AEAT/irpf/sincrona
/wsdl/v3_01/schema_JAV3_ADWSIRPFXML_respuesta"/>
              <xs:import
namespace="http://intermediacion.redsara.es/scsp/esquemas/V3/peticion"
schemaLocation="https://verificacion-
pre.gva.es/pai_bus_ver/AEAT/IRPF_v3_01?SCHEMA/pai_bus_ver/AEAT/irpf/sincrona
/wsdl/v3_01/schema_JAV3_ADWSIRPFXML_peticion"/>
              <xs:import namespace="http://www.w3.org/2000/09/xmldsig#"
schemaLocation="https://verificacion-
pre.gva.es/pai_bus_ver/AEAT/IRPF_v3_01?SCHEMA/pai_bus_ver/AEAT/irpf/sincrona
/wsdl/v3_01/xmldsig-core-schema"/>
         \langle xs:schema>
    </WL5G3N0:types>
    <WL5G3N0:message name="headers">
         <WL5G3N0:part element="WL5G3N1:Signature" name="Signature"/>
    </WL5G3N0:message>
    <WL5G3N0:message name="peticion_servicio">
         <WL5G3N0:part element="WL5G3N2:Peticion" name="peticion"/>
    </WL5G3N0:message>
    <WL5G3N0:message name="respuesta_servicio">
         <WL5G3N0:part element="WL5G3N3:Respuesta" name="respuesta"/>
    </WL5G3N0:message>
    <WL5G3N0:portType name="tipo_puerto">
         <WL5G3N0:operation name="operacion_servicio">
```
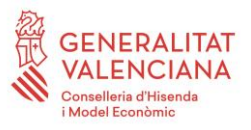

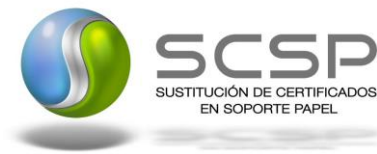

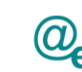

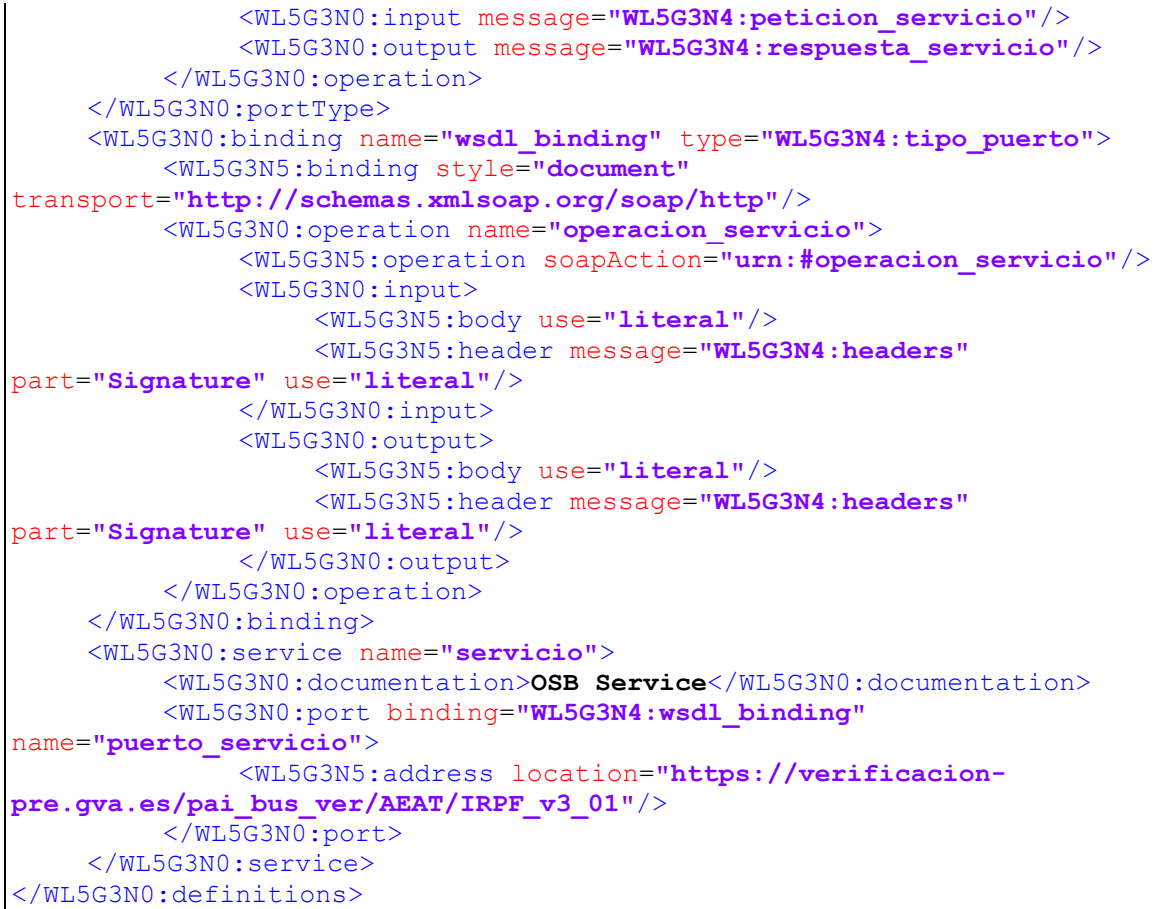

# <span id="page-13-0"></span>**3.3.2 Servicio para la obtención del certificado IRPF de un contribuyente**

Los mensajes de intercambio son de la siguiente manera:

- "Petición"
	- o Tiene un apartado de "Datos genéricos".
	- o Tiene un apartado de "Datos específicos (Ejercicio)".
- "Respuesta"

Cuando el mensaje de "Petición" se ha recibido correctamente y se está en disposición de procesar la información solicitada, entonces se emitirá el documento XML"Respuesta" con la información que corresponda. En este caso, estará compuesto de:

- Datos genéricos.
- Datos específicos.
- SOAP Fault

Cuando el mensaje de "Petición" tiene algún problema (como por ejemplo, firma inválida, certificado X509 revocado, error en la comunicación, error en la validación de

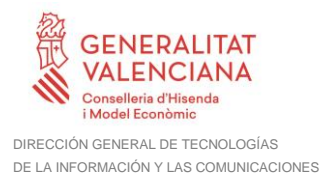

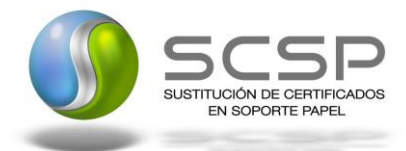

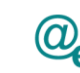

esquema, que no sea posible acceder a la BD, etc.) entonces se generará un SOAP Fault.

Los mensajes de "Respuesta" y de SOAP Fault son incompatibles entre sí, de modo que se generará uno u otro, pero no ambos a la vez.

# <span id="page-14-0"></span>*3.3.2.1 Mensaje de Petición al Servicio para la obtención del certificado IRPF de un contribuyente*

A continuación se recoge el esquema de validación del mensaje de petición que debe recibir el servicio web de la plataforma de interoperabilidad.

Como se aprecia en la *Figura 1 [Mensaje de petición al Servicio para la obtención del](#page-15-0)  [certificado IRPF de un contribuyente](#page-15-0)*, la petición estará formada por dos ramas de información, la rama definida como *Atributos*, y la de *Solicitudes*.

La rama *Atributos*, contiene los datos de control relativos a toda la petición, y la rama *Solicitudes* contiene la información concreta de la petición realizada.

La rama *Transmisiones* contiene información con:

- *DatosGenericos* que siguen el esquema especificado en el proyecto de Sustitución de Certificado en Soporte Papel, el cual recoge todas las consideraciones legales a tener en cuenta en la transmisión de datos entre Administraciones.
- *DatosEspecificos*, **contendrá todos los datos de la petición necesarios por el organismo externo**. El detalle de esta rama se ve en el apartado [3.3.2.5](#page-30-0) [Datos](#page-30-0) [Específicos del Servicio para la obtención del certificado IRPF de un contribuyente.](#page-30-0)

A continuación se define el significado de las distintas etiquetas utilizadas sobre la definición del esquema de petición:

Emisor: Organismo requirente. Receptor: AEAT.

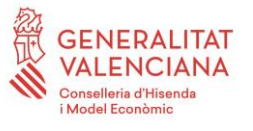

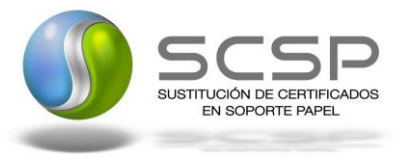

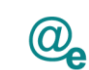

Plataforma Autonómica de Interoperabilidad

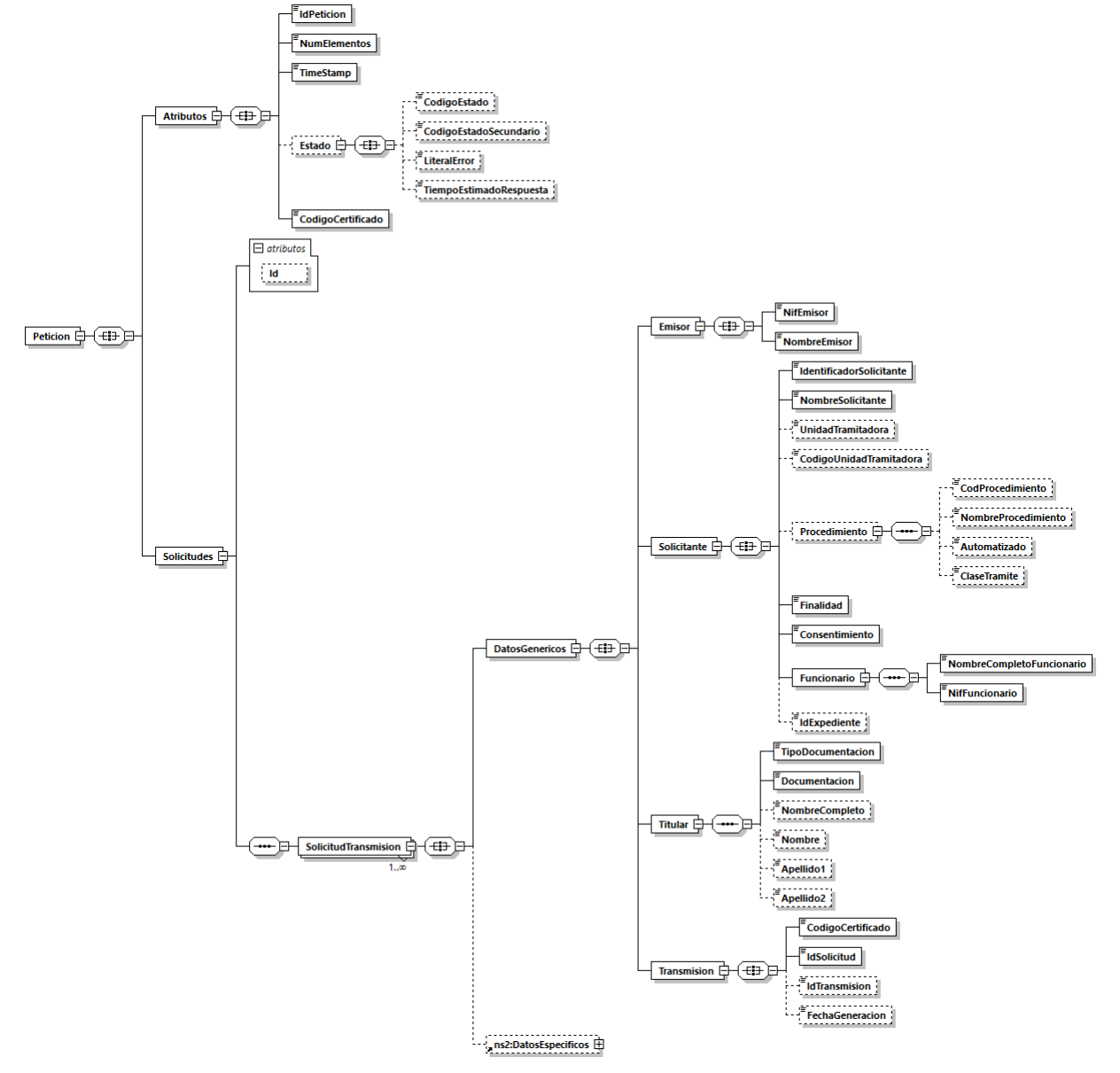

<span id="page-15-0"></span>*Figura 1 Mensaje de petición al Servicio para la obtención del certificado IRPF de un contribuyente*

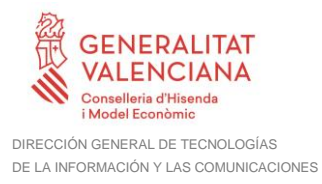

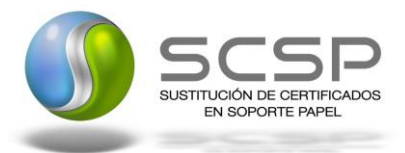

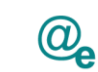

# <span id="page-16-0"></span>*3.3.2.2 Formato de los Datos de la Petición para la obtención del certificado IRPF de un contribuyente*

En la siguiente tabla se resume el tipo de dato y la información que contienen cada uno de los campos del mensaje de petición.

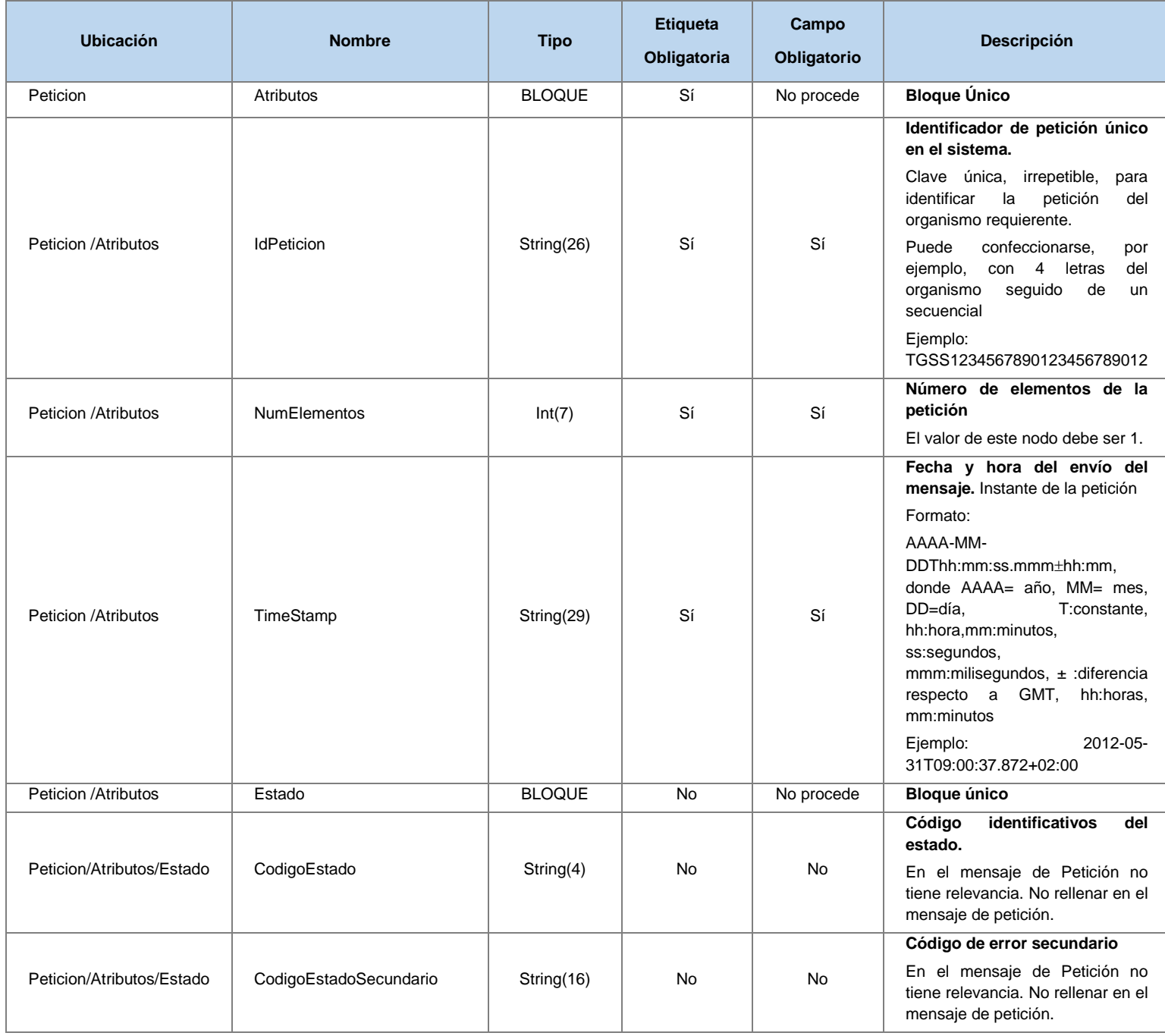

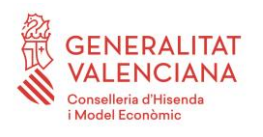

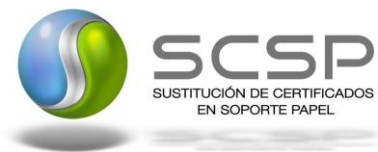

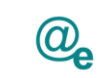

Plataforma Autonómica de Interoperabilidad

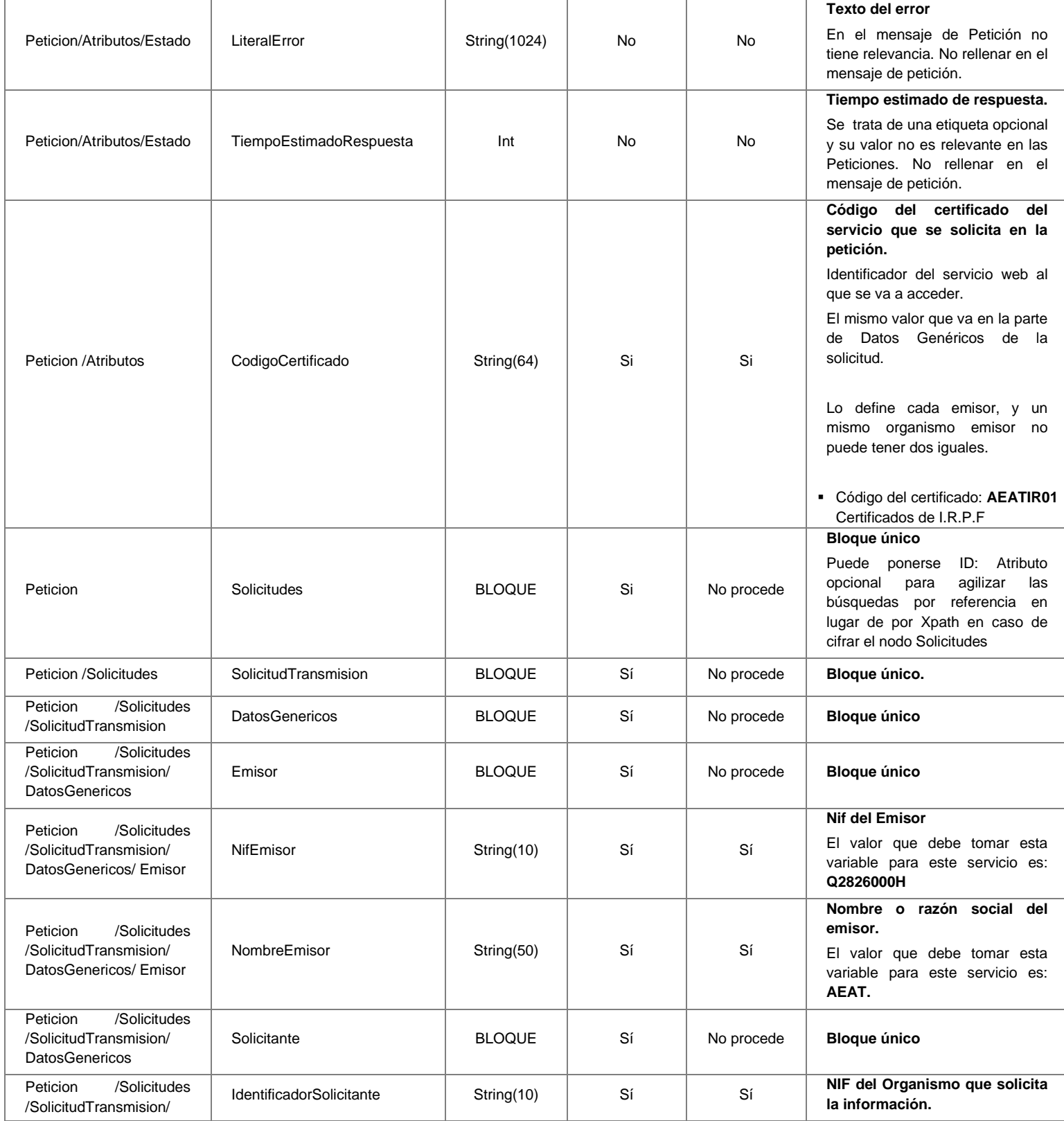

18 / 58

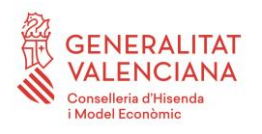

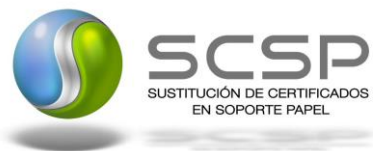

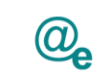

Plataforma Autonómica de Interoperabilidad

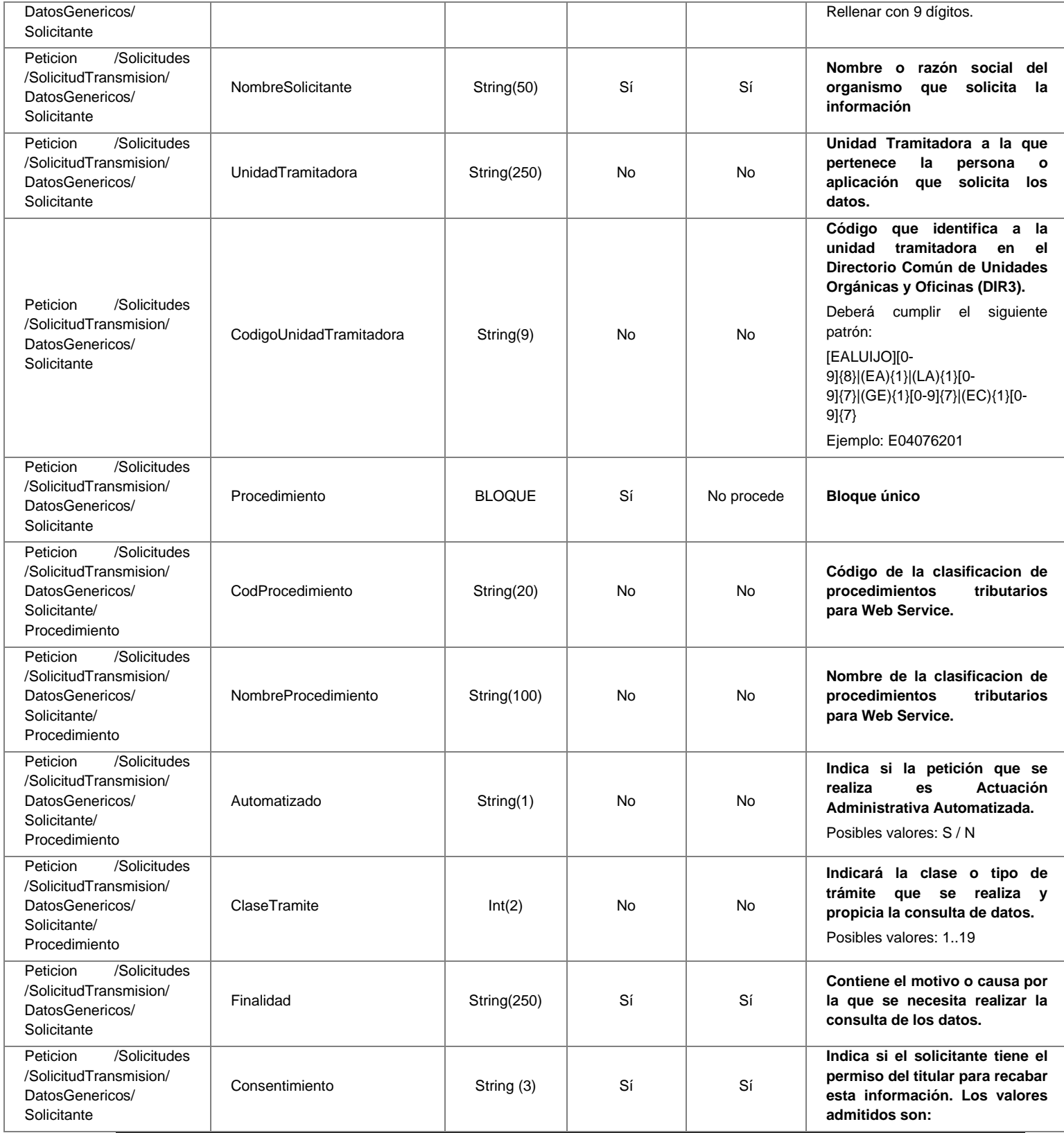

19 / 58

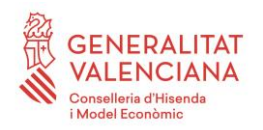

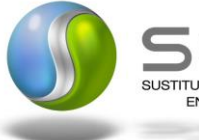

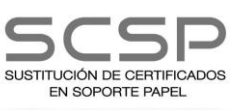

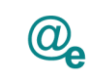

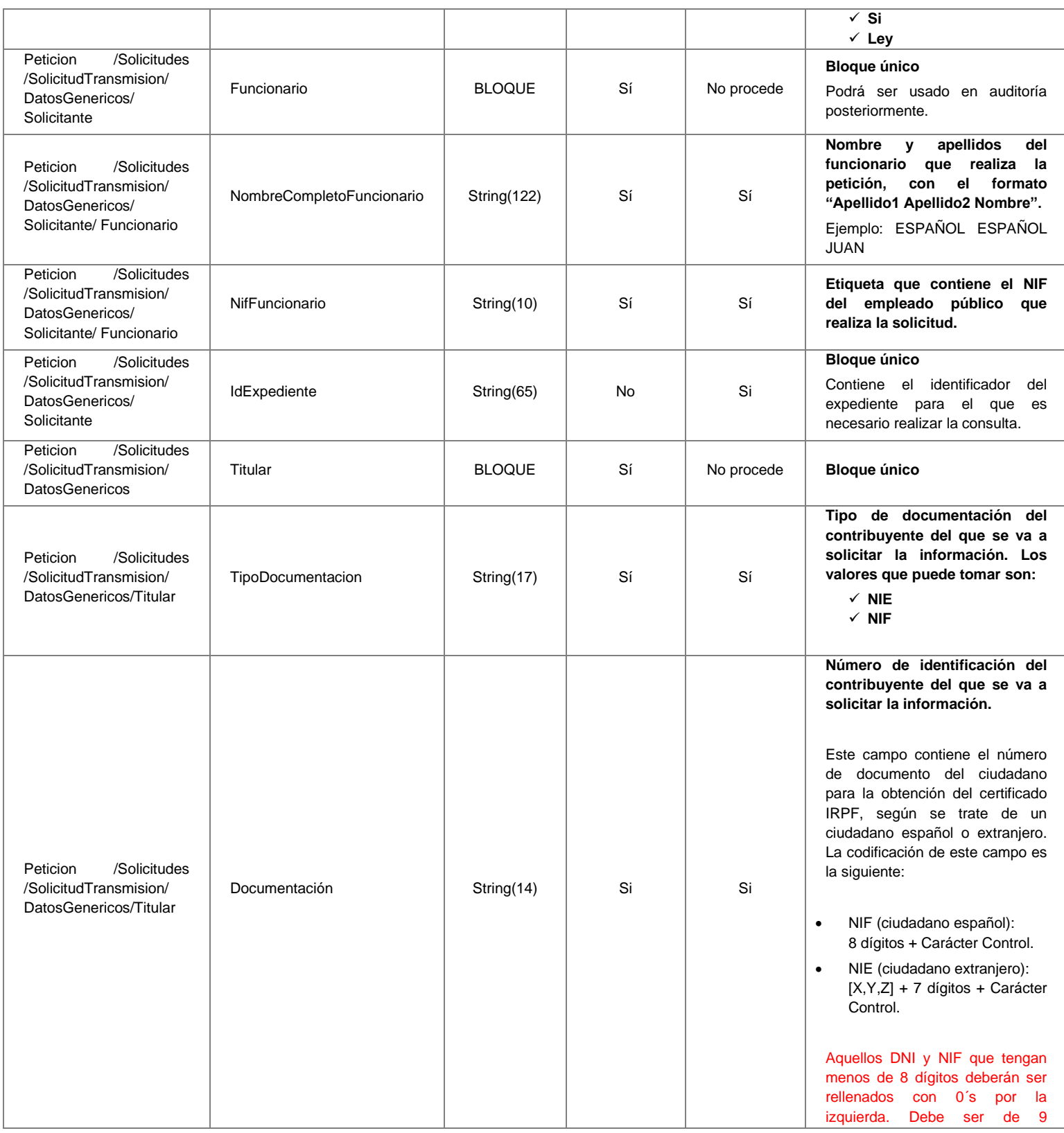

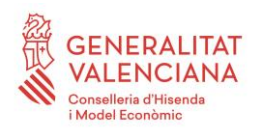

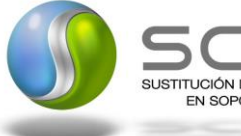

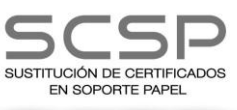

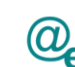

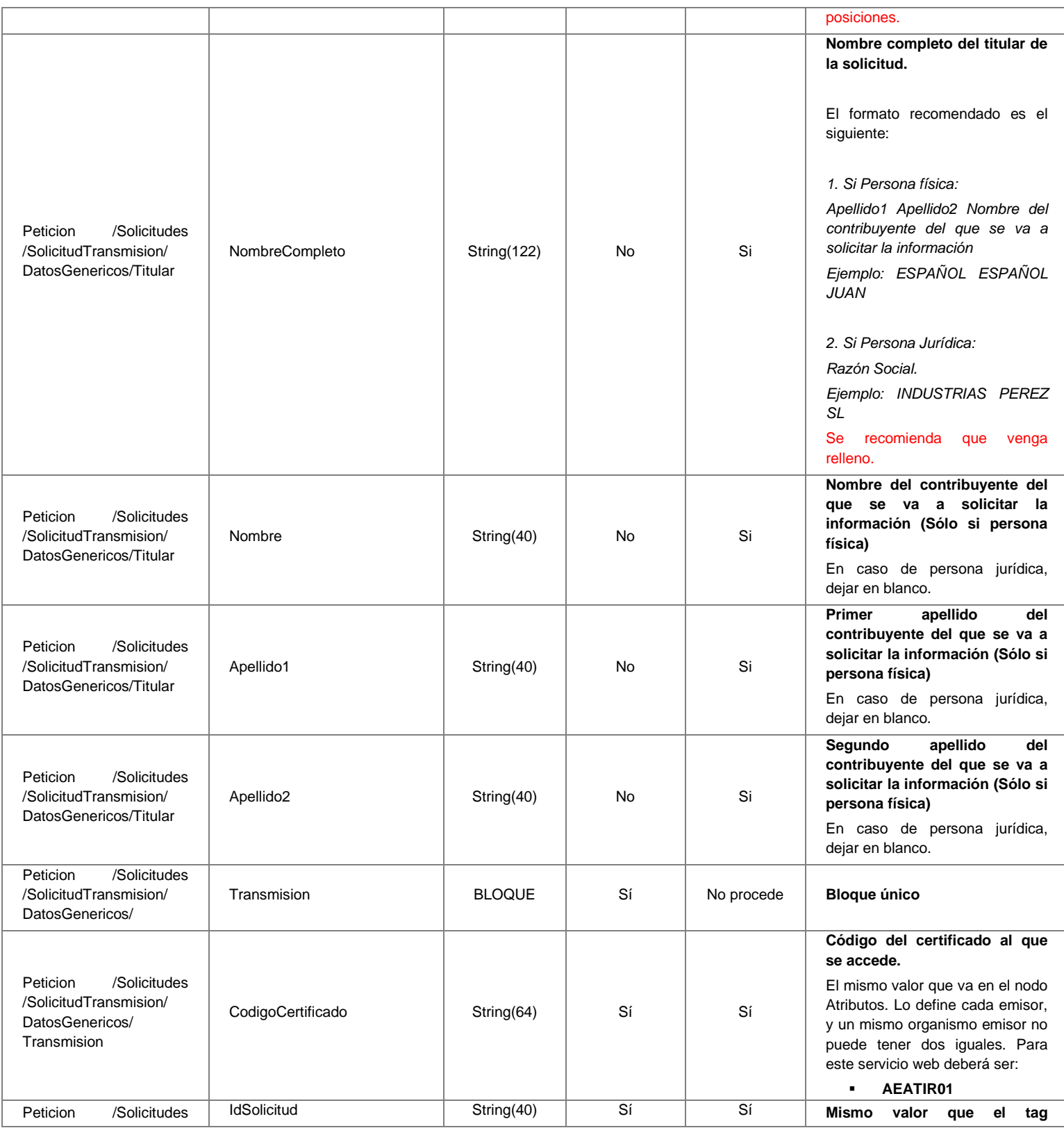

**Contrato de Integración de Servicio Web para la obtención del certificado IRPF de un contribuyente**

21 / 58

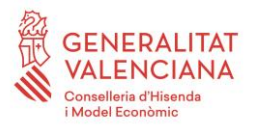

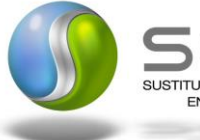

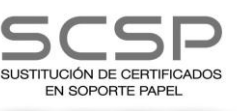

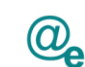

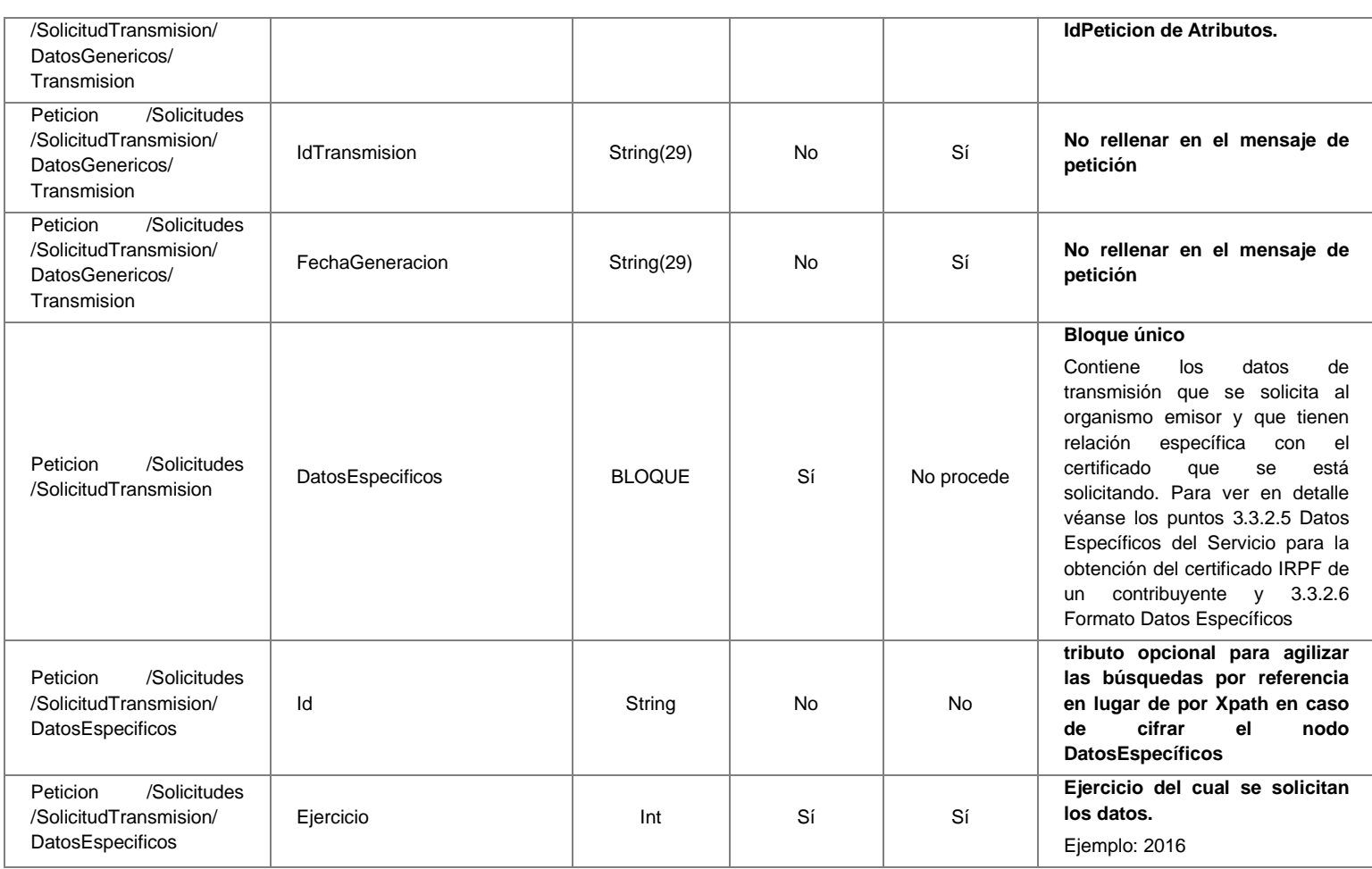

# <span id="page-21-0"></span>*3.3.2.3 Mensaje de Respuesta del Servicio para la obtención del certificado IRPF de un contribuyente*

A continuación se recoge el mensaje de respuesta que debe devolver el Servicio para la obtención del certificado IRPF de un contribuyente a una petición concreta.

La respuesta estará formada por dos ramas de información, la rama definida como *Atributos*, y la de *Transmisiones*.

La rama *Atributos* contiene los datos de control relativos a toda la respuesta y la codificación de la respuesta obtenida.

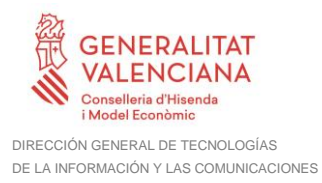

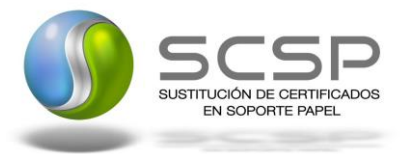

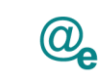

La rama *Transmisiones* contiene información con:

- *DatosGenericos* que siguen el esquema especificado en el proyecto de Sustitución de Certificado en Soporte Papel, el cual recoge todas las consideraciones legales a tener en cuenta en la transmisión de datos entre Administraciones.
- *DatosEspecificos*, **contendrá todos los datos de la respuesta dada por la AEAT** e información de errores cuando aplique. El detalle de esta rama se ve en el siguiente apartado.

Emisor: AEAT. Receptor: Organismo requirente

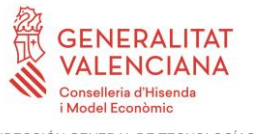

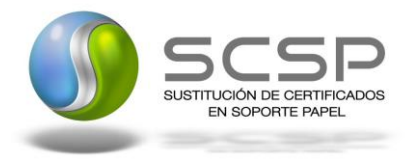

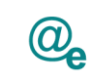

Plataforma Autonómica de Interoperabilidad

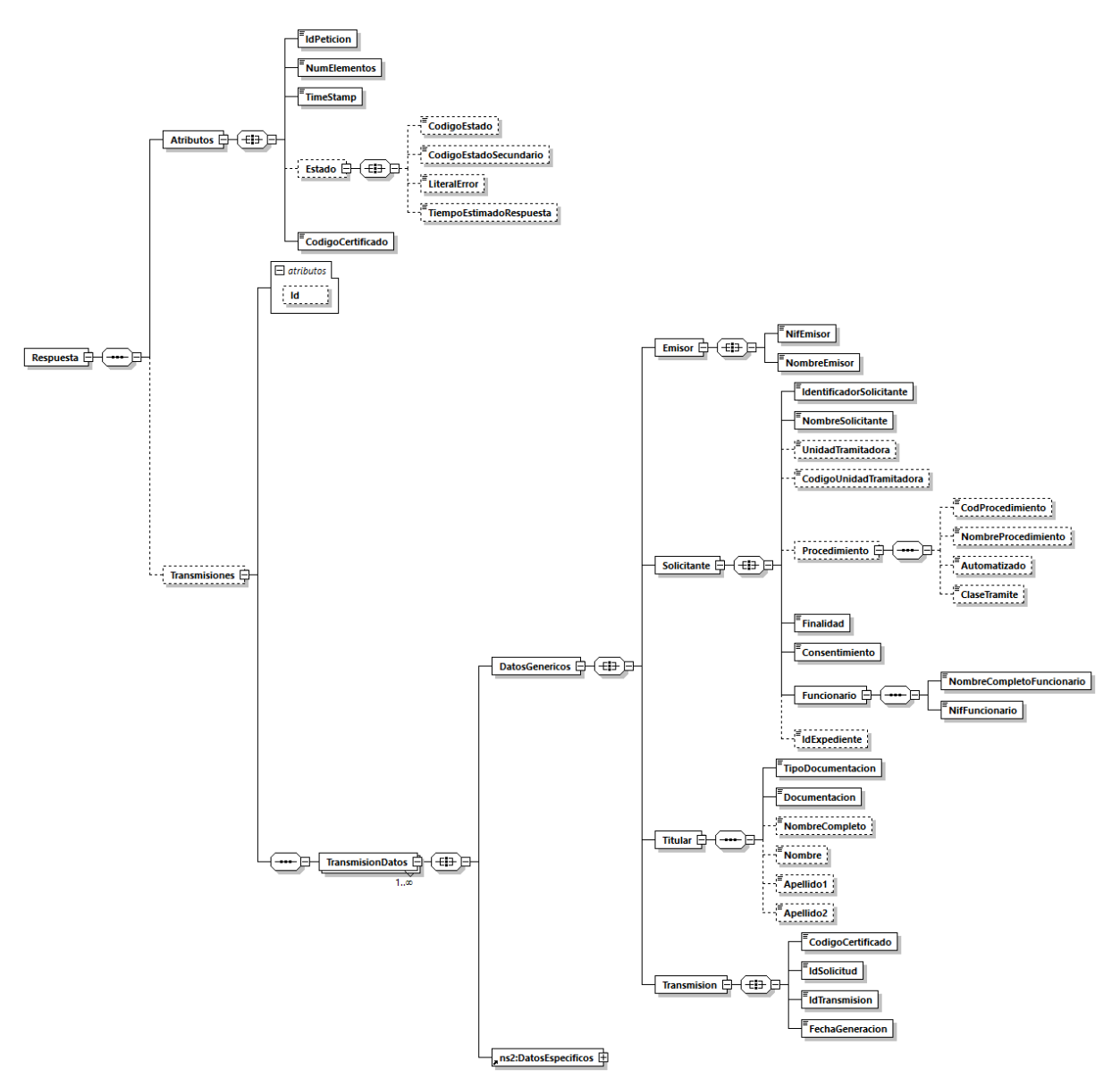

*Figura 2 Diagrama del mensaje de respuesta del Servicio para la obtención del certificado IRPF de un contribuyente*

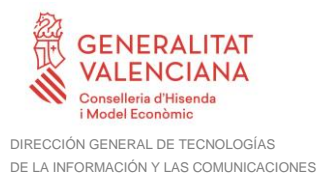

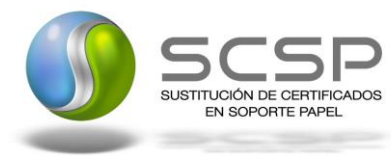

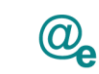

# <span id="page-24-0"></span>*3.3.2.4 Formato de los Datos de la Respuesta del Servicio para la obtención del certificado IRPF de un contribuyente*

En la siguiente tabla se resume el tipo de dato y la información que contienen cada uno de los campos del mensaje de respuesta.

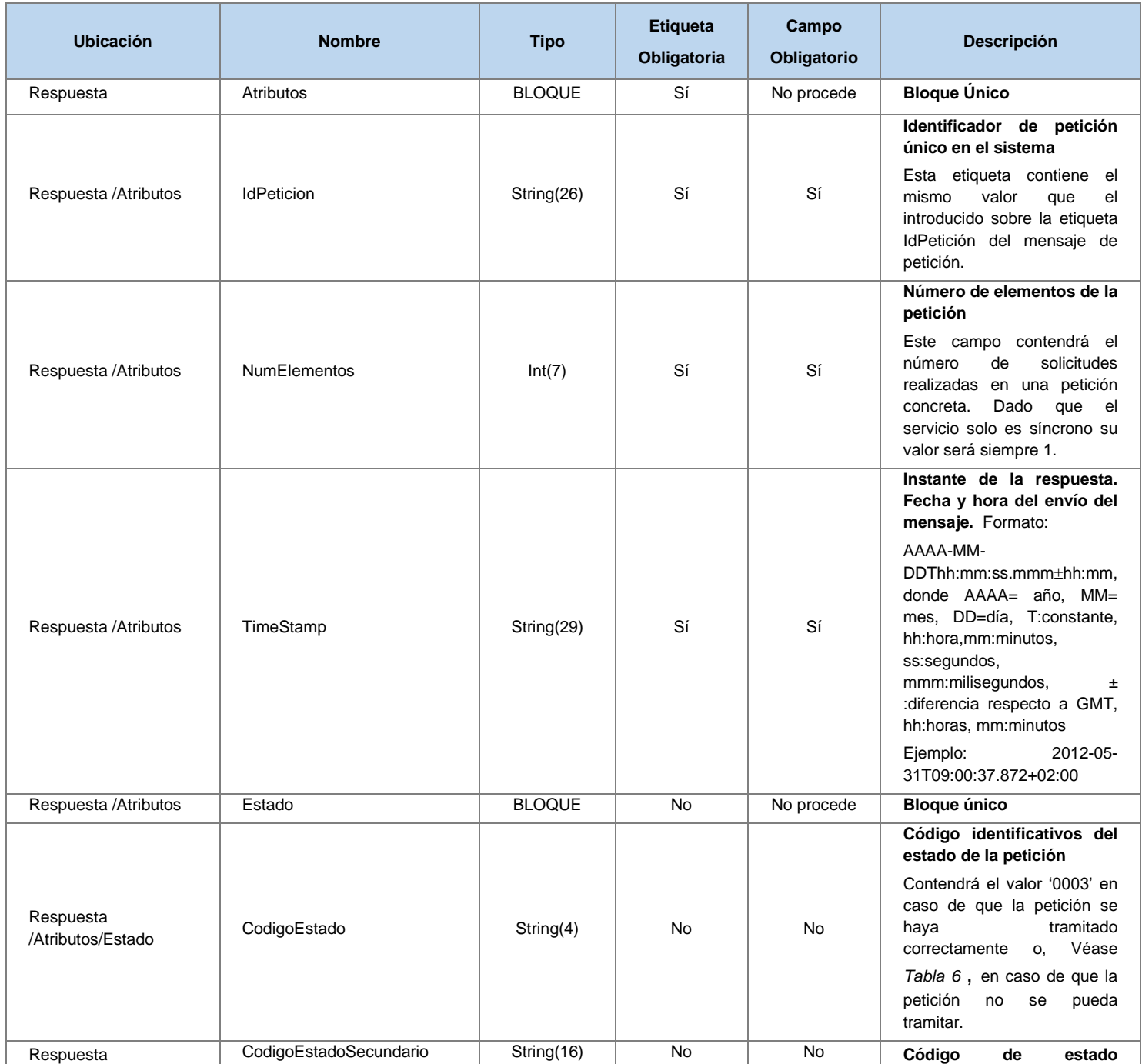

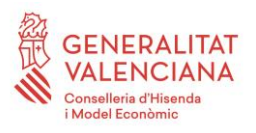

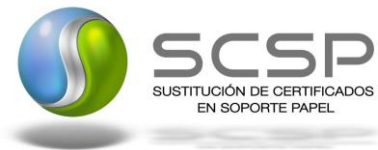

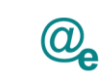

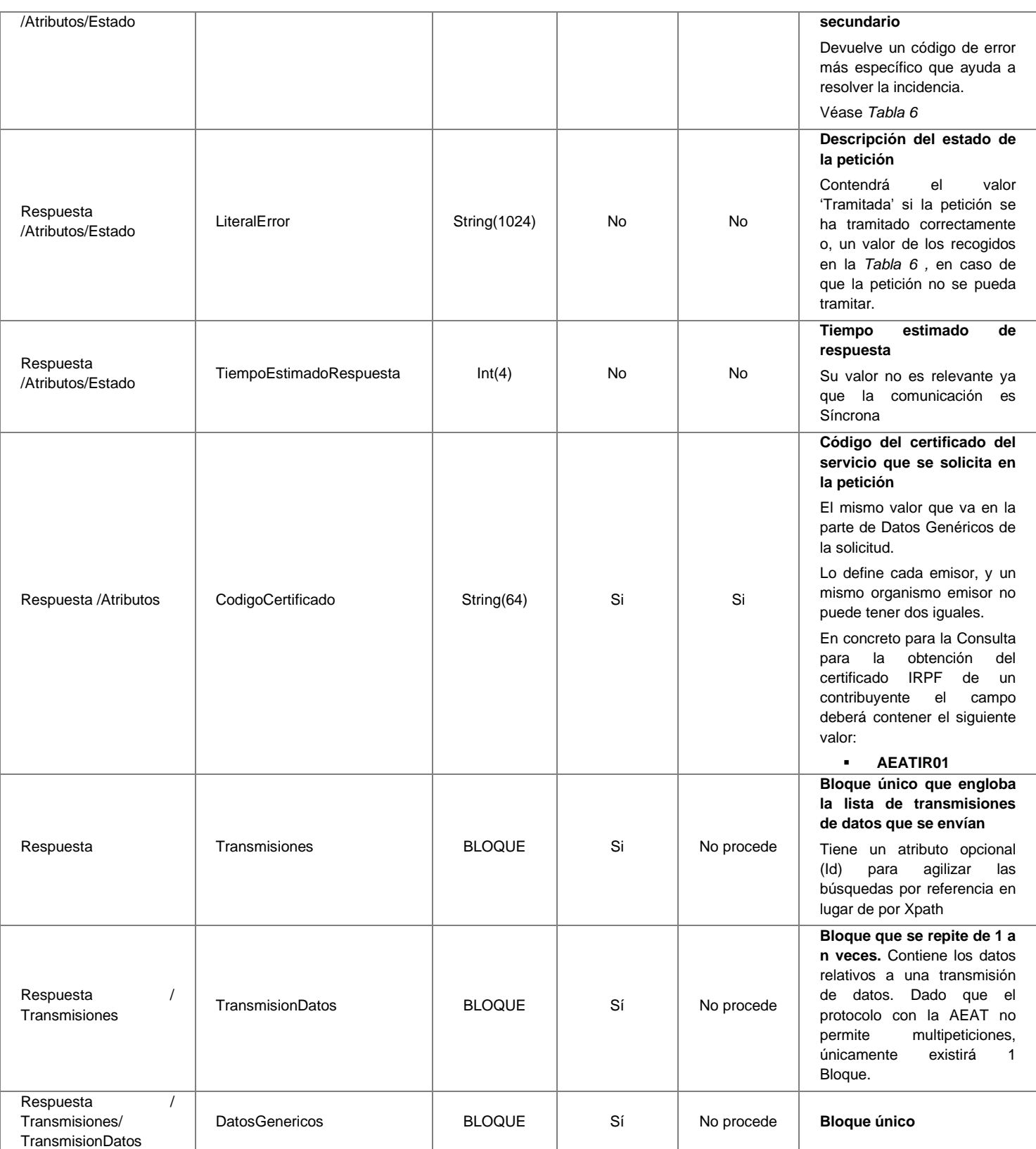

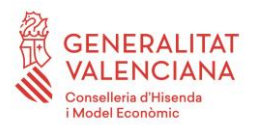

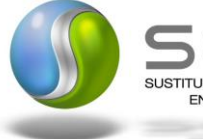

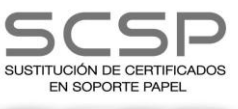

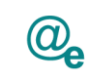

Plataforma Autonómica de Interoperabilidad

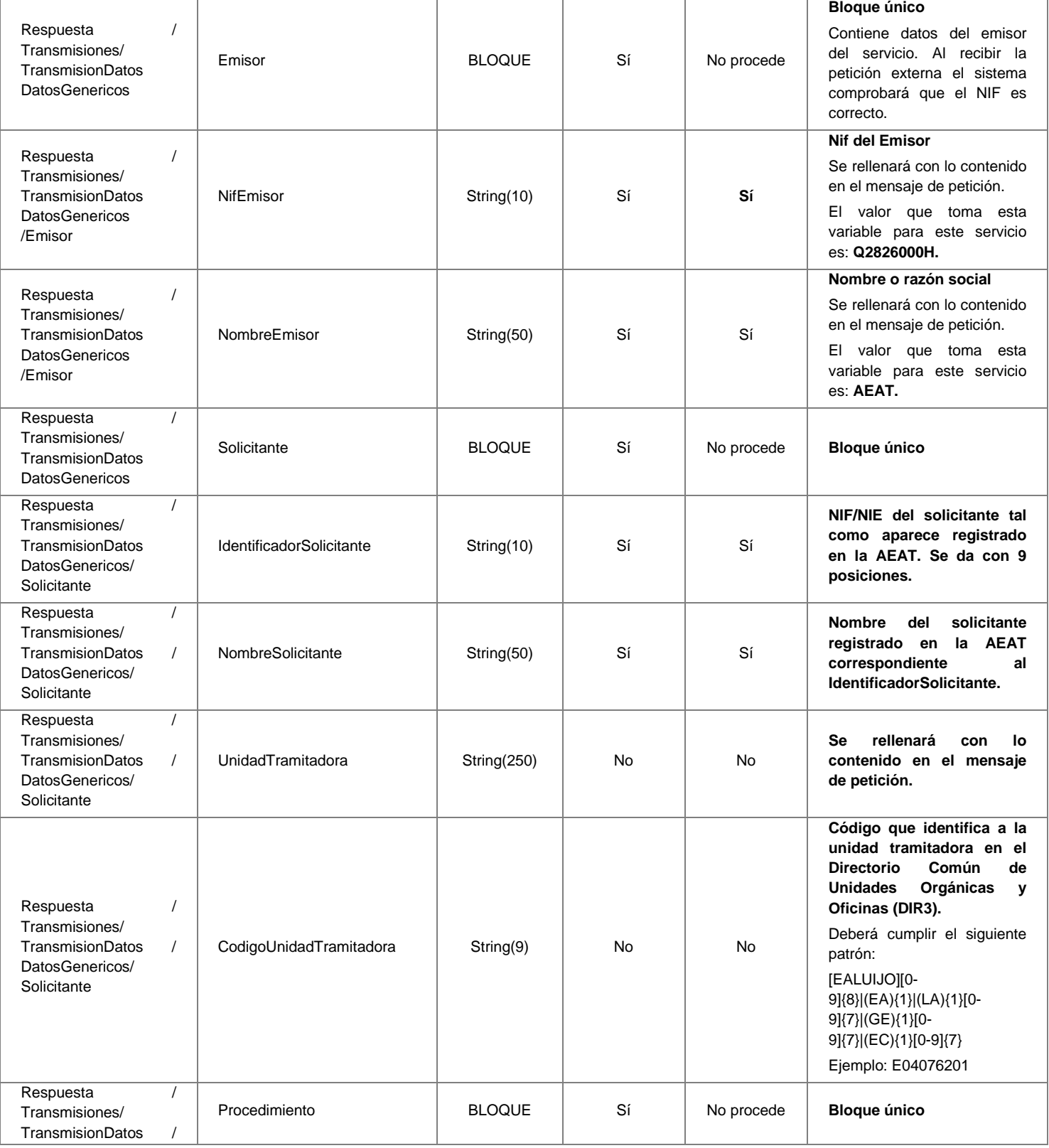

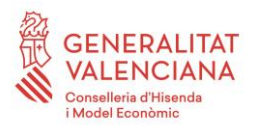

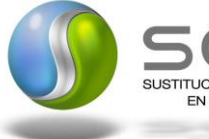

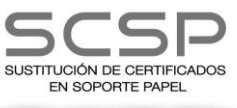

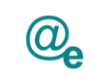

Plataforma Autonómica<br>de Interoperabilidad

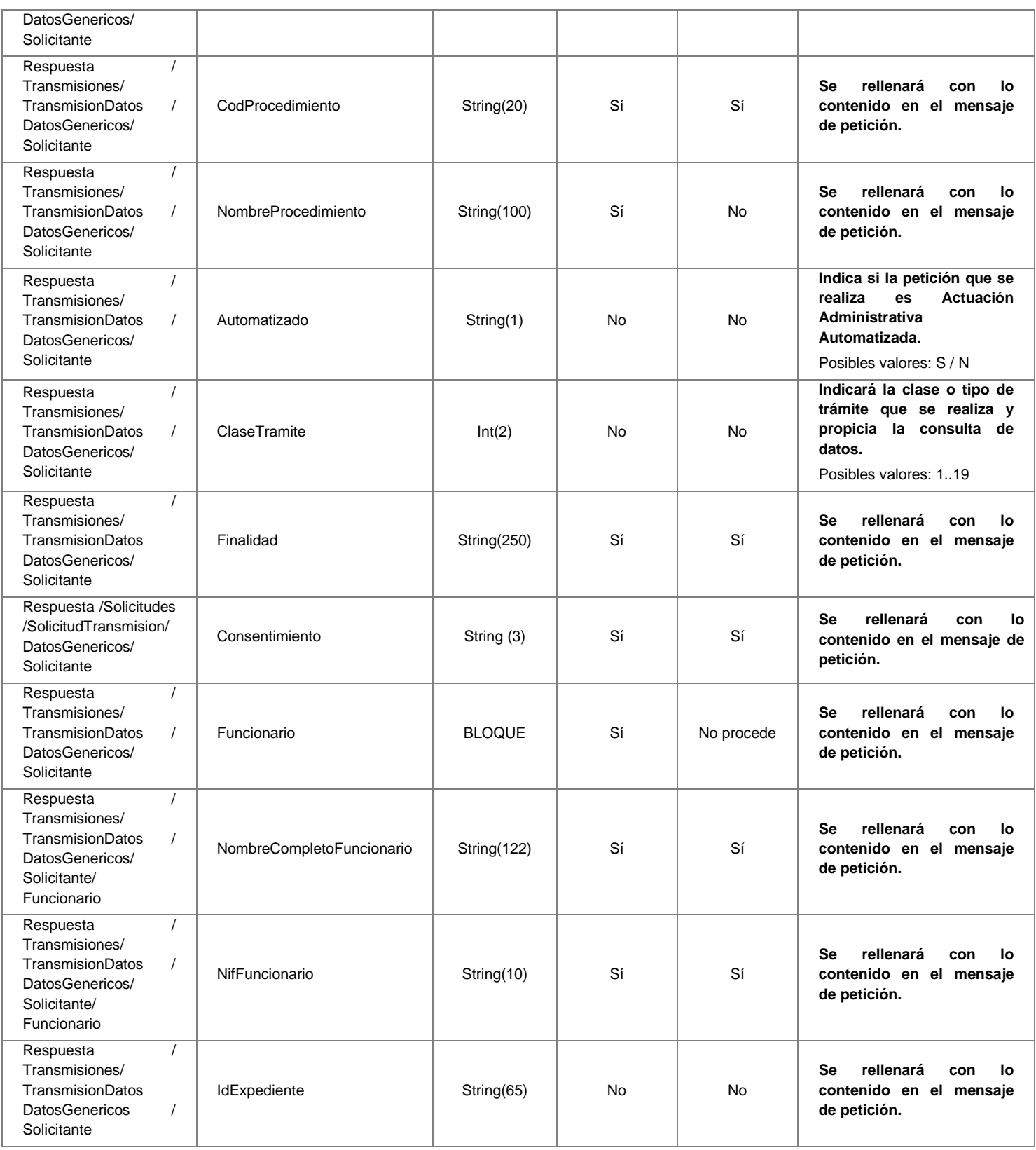

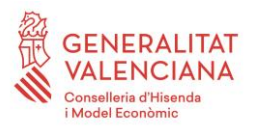

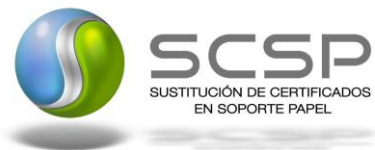

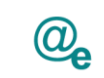

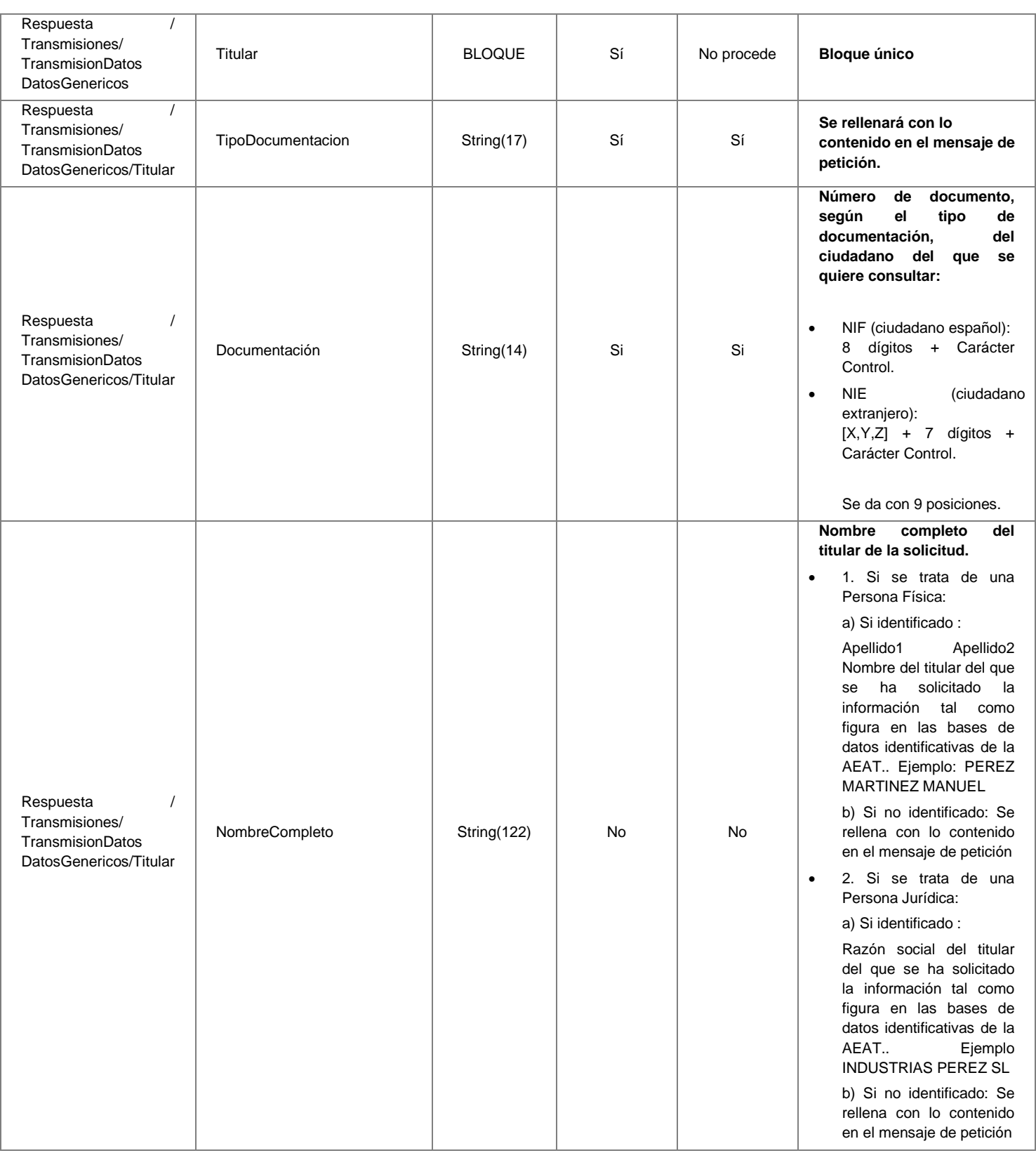

![](_page_29_Picture_0.jpeg)

![](_page_29_Picture_2.jpeg)

![](_page_29_Picture_3.jpeg)

Plataforma Autonómica<br>de Interoperabilidad

![](_page_29_Picture_319.jpeg)

![](_page_30_Picture_0.jpeg)

![](_page_30_Picture_2.jpeg)

![](_page_30_Picture_3.jpeg)

![](_page_30_Picture_204.jpeg)

# <span id="page-30-0"></span>*3.3.2.5 Datos Específicos del Servicio para la obtención del certificado IRPF de un contribuyente*

Mensaje donde se incluyen los datos tributarios del contribuyente en los casos que corresponda.

![](_page_31_Picture_0.jpeg)

![](_page_31_Picture_1.jpeg)

![](_page_31_Picture_2.jpeg)

![](_page_31_Figure_4.jpeg)

*Figura 3 Diagrama de Datos Específicos (Parte Común)*

![](_page_31_Figure_6.jpeg)

*Figura 4 Diagrama de los Datos Específicos de la Respuesta (Imputaciones) IM*

![](_page_32_Picture_0.jpeg)

![](_page_32_Picture_2.jpeg)

![](_page_32_Picture_3.jpeg)

Plataforma Autonómica de Interoperabilidad

![](_page_32_Figure_5.jpeg)

*Figura 5 Diagrama de los datos Específicos de la Respuesta (irpf – ejercicios < 2020)*

![](_page_33_Picture_0.jpeg)

![](_page_33_Picture_1.jpeg)

![](_page_33_Picture_2.jpeg)

![](_page_33_Figure_4.jpeg)

*Figura 6 Diagrama de los datos Específicos de la Respuesta (irpf – ejercicios >= 2020) DL*

# <span id="page-33-0"></span>*3.3.2.6 Formato Datos Específicos (Ejercicios anteriores a 2020)*

En la siguiente tabla se resume el tipo de dato y la información que contienen cada uno de los campos del mensaje de datos específicos.

![](_page_33_Picture_226.jpeg)

![](_page_34_Picture_0.jpeg)

![](_page_34_Picture_2.jpeg)

![](_page_34_Picture_3.jpeg)

![](_page_34_Picture_475.jpeg)

**Contrato de Integración de Servicio Web para la obtención del certificado IRPF de un contribuyente**

35 / 58

![](_page_35_Picture_0.jpeg)

![](_page_35_Picture_2.jpeg)

![](_page_35_Picture_3.jpeg)

![](_page_35_Picture_458.jpeg)

**Contrato de Integración de Servicio Web para la obtención del certificado IRPF de un contribuyente**

![](_page_36_Picture_0.jpeg)

![](_page_36_Picture_2.jpeg)

![](_page_36_Picture_3.jpeg)

![](_page_36_Picture_412.jpeg)

![](_page_37_Picture_0.jpeg)

![](_page_37_Picture_2.jpeg)

![](_page_37_Picture_3.jpeg)

![](_page_37_Picture_464.jpeg)

**Contrato de Integración de Servicio Web para la obtención del certificado IRPF de un contribuyente**

![](_page_38_Picture_0.jpeg)

![](_page_38_Picture_1.jpeg)

![](_page_38_Picture_2.jpeg)

![](_page_38_Picture_206.jpeg)

(1) Clave de minusvalía:

1- Grado de minusvalía reconocido igual o superior al 33 por 100 e inferior al 65 por 100.

2- Grado de minusvalía reconocido igual o superior al 33 por 100 e inferior al 65 por 100, siempre que además acredite necesitar la ayuda de terceras personas o movilidad reducida.

3- Grado de minusvalía reconocido igual o superior al 65 por 100.

(2) Vinculación de descendientes:

1- Hijo/a u otro/a descendiente del primer declarante, siempre que el descendiente no conviva con el otro progenitor.

2- Hijo/a u otro/a descendiente del cónyuge, siempre que el descendiente no conviva con el otro progenitor.

3- Hijo/a u otro/a descendiente del primer declarante, cuando el descendiente también conviva con el otro progenitor.

4- Hijo/a u otro/a descendiente del cónyuge, cuando el descendiente también conviva con el otro progenitor.

- (3) Origen de datos:
	- 1- Partidas: Originales contribuyente.
	- 2- Partidas: Liquidación provisional.
- (4) Nivel de renta:

El nivel de renta se calcula en función del ejercicio pedido:

- **2022**

Nivel de renta consiste en el resultado del cálculo: 0420+0432-0433+0424+0429-0446-0436

Siendo las casillas:

- Casilla 0420: Saldo neto positivo de ganancias y pérdidas patrimoniales imputables a 2022 a integrar en la base imponible general.
- Casilla 0432: Saldo neto de los rendimientos a integrar en la base imponible general y de las imputaciones de renta.

![](_page_39_Picture_0.jpeg)

![](_page_39_Picture_1.jpeg)

![](_page_39_Picture_2.jpeg)

- Casilla 0433: Saldo neto negativo de ganancias y pérdidas patrimoniales imputables a 2022 a integrar en la base imponible general con el límite del 25 por 100 del importe de la casilla 0432.
- Casilla 0424: Saldo neto positivo de ganancias y pérdidas patrimoniales imputables a 2022 a integrar en la base imponible del ahorro.
- Casilla 0429: Saldo neto positivo de los rendimientos de capital mobiliario imputables a 2022 a integrar en la base imponible del ahorro.
- Casilla 0446: Saldo neto negativo ganancias y pérdidas patrimoniales imputables a 2022 a integrar en la base imponible del ahorro con el límite del 25 por 100 de 0429.
- Casilla 0436: Saldo neto negativo del rendimiento de capital mobiliario imputable a 2022 a integrar en la base imponible del ahorro con el límite del 25 por 100 de 0424

#### - **2021**

Nivel de renta consiste en el resultado del cálculo: 0420+0432-0433+0424+0429-0446-0436

Siendo las casillas:

- Casilla 0420: Saldo neto positivo de ganancias y pérdidas patrimoniales imputables a 2020 a integrar en la base imponible general.
- Casilla 0432: Saldo neto de los rendimientos a integrar en la base imponible general y de las imputaciones de renta.
- Casilla 0433: Saldo neto negativo de ganancias y pérdidas patrimoniales imputables a 2020 a integrar en la base imponible general con el límite del 25 por 100 del importe de la casilla 0432.
- Casilla 0424: Saldo neto positivo de ganancias y pérdidas patrimoniales imputables a 2020 a integrar en la base imponible del ahorro.
- Casilla 0429: Saldo neto positivo de los rendimientos de capital mobiliario imputables a 2020 a integrar en la base imponible del ahorro.
- Casilla 0446: Saldo neto negativo ganancias y pérdidas patrimoniales imputables a 2020 a integrar en la base imponible del ahorro con el límite del 25 por 100 de 0429.
- Casilla 0436: Saldo neto negativo del rendimiento de capital mobiliario imputable a 2020 a integrar en la base imponible del ahorro con el límite del 25 por 100 de 0424.

#### - **2020**

Nivel de renta consiste en el resultado del cálculo: 0420+0432-0433+0424+0429-0446-0436

![](_page_40_Picture_0.jpeg)

![](_page_40_Picture_1.jpeg)

![](_page_40_Picture_2.jpeg)

Siendo las casillas:

- Casilla 0420: Saldo neto positivo de ganancias y pérdidas patrimoniales imputables a 2020 a integrar en la base imponible general.
- Casilla 0432: Saldo neto de los rendimientos a integrar en la base imponible general y de las imputaciones de renta.
- Casilla 0433: Saldo neto negativo de ganancias y pérdidas patrimoniales imputables a 2020 a integrar en la base imponible general con el límite del 25 por 100 del importe de la casilla 0432.
- Casilla 0424: Saldo neto positivo de ganancias y pérdidas patrimoniales imputables a 2020 a integrar en la base imponible del ahorro.
- Casilla 0429: Saldo neto positivo de los rendimientos de capital mobiliario imputables a 2020 a integrar en la base imponible del ahorro.
- Casilla 0446: Saldo neto negativo ganancias y pérdidas patrimoniales imputables a 2020 a integrar en la base imponible del ahorro con el límite del 25 por 100 de 0429.
- Casilla 0436: Saldo neto negativo del rendimiento de capital mobiliario imputable a 2020 a integrar en la base imponible del ahorro con el límite del 25 por 100 de 0424.

#### - **2019**

Nivel de renta consiste en el resultado del cálculo: 0420+0432-0433+0424+0429-0446-0436

Siendo las casillas:

- Casilla 0420: Saldo neto positivo de ganancias y pérdidas patrimoniales imputables a 2019 a integrar en la base imponible general.
- Casilla 0432: Saldo neto de los rendimientos a integrar en la base imponible general y de las imputaciones de renta.
- Casilla 0433: Saldo neto negativo de ganancias y pérdidas patrimoniales imputables a 2019 a integrar en la base imponible general con el límite del 25 por 100 del importe de la casilla 0432.
- Casilla 0424: Saldo neto positivo de ganancias y pérdidas patrimoniales imputables a 2019 a integrar en la base imponible del ahorro.
- Casilla 0429: Saldo neto positivo de los rendimientos de capital mobiliario imputables a 2019 a integrar en la base imponible del ahorro.
- Casilla 0446: Saldo neto negativo ganancias y pérdidas patrimoniales imputables a 2019 a integrar en la base imponible del ahorro con el límite del 25 por 100 de 0429.
- Casilla 0436: Saldo neto negativo del rendimiento de capital mobiliario imputable a 2019 a integrar en la base imponible del ahorro con el límite del 25 por 100 de 0424.

![](_page_41_Picture_0.jpeg)

![](_page_41_Picture_1.jpeg)

![](_page_41_Picture_2.jpeg)

#### - **2018**

Nivel de renta consiste en el resultado del cálculo: 0420+0432-0433+0424+0429-0446-0436

Siendo las casillas:

- Casilla 0420: Saldo neto positivo de ganancias y pérdidas patrimoniales imputables a 2018 a integrar en la base imponible general.
- Casilla 0432: Saldo neto de los rendimientos a integrar en la base imponible general y de las imputaciones de renta.
- Casilla 0433: Saldo neto negativo de ganancias y pérdidas patrimoniales imputables a 2018 a integrar en la base imponible general con el límite del 25 por 100 del importe de la casilla 0432.
- Casilla 0424: Saldo neto positivo de ganancias y pérdidas patrimoniales imputables a 2018 a integrar en la base imponible del ahorro.
- Casilla 0429: Saldo neto positivo de los rendimientos de capital mobiliario imputables a 2018 a integrar en la base imponible del ahorro.
- Casilla 0446: Saldo neto negativo ganancias y pérdidas patrimoniales imputables a 2018 a integrar en la base imponible del ahorro con el límite del 25 por 100 de 0429.
- Casilla 0436: Saldo neto negativo del rendimiento de capital mobiliario imputable a 2018 a integrar en la base imponible del ahorro con el límite del 25 por 100 de 0424.

#### - **2017**

Nivel de renta consiste en el resultado del cálculo:  $0402 + 0412 - 0413 + 0406 + 0409 - 0424 - 0410$ 

Siendo las casillas:

- Casilla 0402: Saldo neto positivo de ganancias y pérdidas patrimoniales imputables a 2017 a integrar en la base imponible general.
- Casilla 0412: Saldo neto de los rendimientos a integrar en la base imponible general y de las imputaciones de renta.
- Casilla 0413: Saldo neto negativo de ganancias y pérdidas patrimoniales imputables a 2017 a integrar en la base imponible general.
- Casilla 0406: Saldo neto positivo de ganancias y pérdidas patrimoniales imputables a 2017 a integrar en la base imponible del ahorro.
- Casilla 0409: Saldo neto positivo de los rendimientos de capital mobiliario imputables a 2017 a integrar en la base imponible del ahorro.
- Casilla 0424: Saldo neto negativo ganancias y pérdidas patrimoniales imputables a 2017 a integrar en la base imponible del ahorro.

![](_page_42_Picture_0.jpeg)

![](_page_42_Picture_1.jpeg)

![](_page_42_Picture_2.jpeg)

- Casilla 0410: Saldo neto negativo del rendimiento de capital mobiliario imputable a 2017 a integrar en la base imponible del ahorro.
- (5) Vinculación de ascendientes:
	- 1- Ascendiente del primer declarante

2- Ascendiente del cónyuge (solamente en declaraciones conjuntas de matrimonios no separados legalmente).

(6) Convivencia de ascendientes:

Indica el número total de descendientes del mismo grado, incluido el propio contribuyente, con los que el ascendiente ha convivido.

- (7) Uso (varía según el año), para el año 2012:
	- 1 Arrendamiento
	- 2 A disposición de sus titulares
	- 3 Arrendamiento y a disposición de sus titulares
	- 4 Arrendamiento como inmueble accesorio
	- 5 Arrendamiento como inmueble accesorio y a disposición de sus titulares
	- 6 Vivienda habitual del anterior cónyuge
	- ' '- Atribución de rentas

# <span id="page-42-0"></span>*3.3.2.7 Formato Datos Específicos (Ejercicios iguales o posteriores a 2020)*

El WS de renta sufre cambios en su respuesta cuando el ejercicio invocado sea 2020. En ese caso, ofrecerá todas las casillas de la declaración (que no incumplan el reglamento de protección de datos).

Para el ejercicio 2020 los nodos que vendrán informados en el caso de que haya renta serán los nodos "Declaracion" y "NivelRentaDeclaracion" en lugar del nodo "irpf; éste vendrá informado para el ejercicio 2019 y anteriores.

El aspecto que contiene la respuesta es de este tipo:

![](_page_43_Picture_0.jpeg)

![](_page_43_Picture_2.jpeg)

![](_page_43_Picture_3.jpeg)

Plataforma Autonómica de Interoperabilidad

- <ns2:DatosEspecificos xmlns:ns2="http://intermediacion.redsara.es/scsp/esquemas/datosespecificos"> - <ns2:Cabecera> <ns2:CodRet>1000</ns2:CodRet> <ns2:DescripcionError/> <ns2:Referencia>72101000001</ns2:Referencia> <ns2:FechaEmision>2021-05-14</ns2:FechaEmision> <ns2:Ejercicio>2020</ns2:Ejercicio> <ns2:TipoRespuesta>DL</ns2:TipoRespuesta>  $\epsilon$ /ns2:Cabecera $>$ - <Declaracion periodo="0A" modelo="100" ejercicio="2020"> - <DatosIdentificativos> <Declarante> <DPNIF\_D>XXXXXXXXX</DPNIF\_D> <DP\_APENOM\_D>ESPAÑOL ESPAÑOL JUAN</DP\_APENOM\_D> <ECIVIL>1</ECIVIL> <DPFNAC\_D>01/01/2000</DPFNAC\_D> <SEXO D>H</SEXO D> </Declarante> </DatosIdentificativos> - <TomaDatosAmpliada titular="2" nif="XXXXXXXXX" codigoCA="01"> <RdtoTrabajo> <VAUTORTP>0</VAUTORTP> <AUTORTP>0</AUTORTP> <TPDIN>100000.00</TPDIN> <TPING>100000.00</TPING>  $<$ TPCP $>$ 0.00 $<$ /TPCP $>$ <TPGDJ>0.00</TPGDJ> <TPRNP>100000.00</TPRNP> </RdtoTrabajo> </TomaDatosAmpliada> - <Resultados> - <RdtoTrabajoRes> <SUMTPRNP>100000.00</SUMTPRNP> <TPOGD>2000.00</TPOGD> <TPRDTO>98000.00</TPRDTO> <TPTOTAL>98000.00</TPTOTAL> </RdtoTrabajoRes>

Para conocer el significado de las etiquetas de cada valor hay que utilizar el diccionario de datos que está publicado en la sede de la Agencia en:

<https://sede.agenciatributaria.gob.es/Sede/ayuda/disenos-registro/modelos-100-199.html>

Por ejemplo, para la etiqueta <SUMTPRNP>100000.00</SUMTPRNP> si miramos en el diccionario de datos tenemos el siguiente valor:

SUMTPRNP=[/DatosEconomicos/Resultados/RdtoTrabajoRes/SUMTPRNP][N102][0018][S uma de rendimientos netos previos (suma de las casillas [0017])]

O bien, a partir del diccionario buscamos el literal que nos interese y obtenemos el nombre de su etiqueta. Con este nombre podemos localizar en el XML el valor de dicha etiqueta.

![](_page_44_Picture_0.jpeg)

![](_page_44_Picture_1.jpeg)

![](_page_44_Picture_2.jpeg)

# <span id="page-44-0"></span>**3.3.3 SoapFaults**

Cuando el sistema detecte un error (firma inválida, certificado X509 revocado, esquema no válido, no es posible acceder a BD, etc...) responderá con un mensaje SOAP que sigue el estandar SOAP Fault. Dicho SOAP se envía sólo cuando hay error.

# <span id="page-44-1"></span>*3.3.3.1 Mensaje de SoapFault*

El esquema del mensaje SOAP ante cualquier error genérico (de sistema, base de datos...) será.

![](_page_44_Figure_8.jpeg)

*Figura 7. Diagrama del mensaje SOAP Fault del Servicio*

# <span id="page-44-2"></span>*3.3.3.2 Formato del Mensaje de SoapFault*

Características de los tags del mensaje de error.

![](_page_44_Picture_116.jpeg)

**Contrato de Integración de Servicio Web para la obtención del certificado IRPF de un contribuyente**

![](_page_45_Picture_0.jpeg)

![](_page_45_Picture_1.jpeg)

![](_page_45_Picture_2.jpeg)

![](_page_45_Picture_299.jpeg)

#### <span id="page-45-0"></span>**3.3.4 Esquemas de Validación del servicio**

Los esquemas de validación del servicio Web se pueden encontrar en las URLs descritas a continuación.

#### **Esquemas del servicio para la obtención del certificado IRPF de un contribuyente**

![](_page_45_Picture_300.jpeg)

**Tabla 5.- Ubicación esquemas del servicio (Síncrono)**

# <span id="page-45-1"></span>**3.4 Respuestas de negocio devueltas por el servicio**

En este apartado se recogen todos los códigos de estado que van a aparecer en las respuestas de negocio del servicio Web, cuando las peticiones son tramitadas. Estos códigos de respuesta y sus descripciones correspondientes, se recogen en la [Tabla 6](#page-49-1) [Códigos de Retorno del Servicio para la obtención del certificado IRPF de un contribuyente](#page-49-1) y, se devolverán en el nodo '*DatosEspecificos/Cabecera'* del esquema de respuesta, concretamente en los campos '*CodRet'* y '*DescripcionError'*.

![](_page_45_Picture_301.jpeg)

![](_page_46_Picture_0.jpeg)

![](_page_46_Picture_2.jpeg)

![](_page_46_Picture_3.jpeg)

![](_page_46_Picture_398.jpeg)

![](_page_47_Picture_0.jpeg)

![](_page_47_Picture_2.jpeg)

![](_page_47_Picture_3.jpeg)

![](_page_47_Picture_491.jpeg)

![](_page_48_Picture_0.jpeg)

![](_page_48_Picture_2.jpeg)

![](_page_48_Picture_3.jpeg)

![](_page_48_Picture_451.jpeg)

![](_page_49_Picture_0.jpeg)

![](_page_49_Picture_1.jpeg)

![](_page_49_Picture_2.jpeg)

![](_page_49_Picture_238.jpeg)

<span id="page-49-1"></span>*Tabla 6 Códigos de Retorno del Servicio para la obtención del certificado IRPF de un contribuyente*

Para las peticiones síncronas tramitadas, en el nodo "Estado" del nodo "Atributos" del mensaje de Respuesta se devolverá la información SCSP que indica que la petición se tramitó, es decir, '*CodigoEstado*' '0003' y '*LiteralError'* '*Solicitud de Certificado procesada correctamente*' y, en los datos específicos de la transmisión será donde se indique el código de negocio correspondiente, que será uno de los recogidos en la *Tabla 6 [Códigos](#page-49-1)  [de Retorno del Servicio para la obtención del certificado IRPF de un contribuyente.](#page-49-1)*

#### <span id="page-49-0"></span>**3.4.1 Criterio de obtención de datos tributarios de IRPF e imputaciones**

Corresponde al tratamiento de declarantes, no declarantes y obligados. Por cada contribuyente identificado se comprueba:

- 1) Si ha presentado declaración de IRPF del ejercicio solicitado, se facilitan los datos de renta del declarante
	- a. Para ejercicios anteriores a 2020 (**CodRet**: 1000, **TipoRespuesta**: IR)
	- b. Para ejercicios iguales y posteriores a 2020 (**CodRet**: 1000, **TipoRespuesta**: DL)
- 2) Si no ha presentado declaración:

a) Se comprueba si figura obligado a declarar y se comunica si procede *(CodRet:* 1008 *DescripcionError:* Titular obligado y no ha presentado declaración. No se facilita información*)*. El interesado debe de regularizar su situación en la administración tributaria que le corresponda.

b) Si el contribuyente no presenta declaración de IRPF, por no tener obligación, *(CodRet:* 1000*, TipoRespuesta:* IM*)* se suministran siete datos procedentes de imputaciones de terceros que corresponden a:

#### *A partir del año 2016*

- 1. Rendimientos de trabajo retribución
- 2. Rendimientos de trabajo gastos deducibles
- 3. Rendimientos de trabajo reducciones aplicables
- 4. Retenciones de los rendimientos de trabajo
- 5. Ingresos de arrendamientos de inmuebles
- 6. Retenciones de arrendamientos de inmuebles
- 7. Rendimientos de cuentas bancarias

![](_page_50_Picture_0.jpeg)

![](_page_50_Picture_1.jpeg)

![](_page_50_Picture_2.jpeg)

Plataforma Autonómica de Interoperabilidad

- 8. Otros rendimientos explícitos del capital mobiliario retribución
- 9. Otros rendimientos explícitos del capital mobiliario gastos y reducciones aplicables
- 10. Rendimientos implícitos del capital mobiliario
- 11. Rendimientos de operaciones de seguros
- 12. Ventas de activos financieros y otros valores mobiliarios letras del tesoro
- 13. Ventas de activos financieros y otros valores mobiliarios otros aa.ff.
- 14. Retenciones de los rendimientos de capital mobiliario
- 15. Ventas de fondos de inversión ganancia/pérdida
- 16. Ganancias patrimoniales premios por juegos, concursos y rifas
- 17. Ganancias patrimoniales subvenciones y ayudas públicas
- 18. Ganancias patrimoniales aprovechamientos forestales en montes públicos
- 19. Retenciones de ganancias
- 20. Rendimientos de actividades económicas profesionales
- 21. Rendimientos de actividades económicas otros
- 22. Rendimientos de actividades económicas agricultura, ganadería y pesca
- 23. Rendimientos de actividades económicas empresariales
- 24. Retenciones de actividades económicas
- 25. Socios/partícipes de entidades en atribución de renta capital mobiliario
- 26. Socios/partícipes de entidades en atribución de renta capital inmobiliario
- 27. Socios/partícipes de entidades en atribución de renta actividades económicas
- 28. Socios/partícipes de entidades en atribución de renta patrimoniales

#### *Año 2015*

- 1. Rendimientos de trabajo retribución;
- 2. Rendimientos de trabajo gastos deducibles;
- 3. Rendimientos de trabajo reducciones aplicables;
- 4. Retenciones de los rendimientos de trabajo;
- 5. Arrendamientos de inmuebles;
- 6. Rendimientos de cuentas bancarias;
- 7. Otros rendimientos explícitos del capital mobiliario retribución;
- 8. Otros rendimientos explícitos del capital mobiliario gastos y reducciones aplicables;
- 9. Rendimientos implícitos del capital mobiliario;
- 10. Rendimientos de operaciones de seguros;
- 11. Ventas de activos financieros y otros valores mobiliarios letras del tesoro;
- 12. Ventas de activos financieros y otros valores mobiliarios otros aa.ff.;
- 13. Retenciones de los rendimientos de capital mobiliario;
- 14. Ventas de fondos de inversión ganancia/pérdida;
- 15. Ganancias patrimoniales premios por juegos, concursos y rifas;
- 16. Ganancias patrimoniales subvenciones y ayudas públicas;
- 17. Ganancias patrimoniales aprovechamientos forestales en montes públicos;
- 18. Retenciones de ganancias;
- 19. Rendimientos de actividades económicas profesionales;
- 20. Rendimientos de actividades económicas otros;
- 21. Rendimientos de actividades económicas agricultura, ganadería y pesca;
- 22. Rendimientos de actividades económicas empresariales;
- 23. Socios/partícipes de entidades en atribución de renta capital mobiliario;
- 24. Socios/partícipes de entidades en atribución de renta capital inmobiliario;
- 25. Socios/partícipes de entidades en atribución de renta actividades económicas;

![](_page_51_Picture_0.jpeg)

![](_page_51_Picture_1.jpeg)

![](_page_51_Picture_2.jpeg)

26. Socios/partícipes de entidades en atribución de renta - patrimoniales;

#### *Hasta el año 2014*

- 1. Rendimientos del trabajo;
- 2. Retenciones de rendimientos del trabajo;
- 3. Rendimientos del capital mobiliario;
- 4. Retenciones del capital mobiliario;
- 5. Ganancias patrimoniales sometidas a retención;
- 6. Retenciones de ganancias patrimoniales;
- 7. Gastos deducibles de rendimientos del trabajo.

c) Si no existiera ninguna imputación relevante, así se comunica *(CodRet:* 1009 *DescripcionError:* Titular identificado, pero sin datos de declaración ni imputaciones*)*. No consta declaración del impuesto por no figurar obligado y además no figuran imputaciones del interesado.

d) Si existen varias declaraciones *(CodRet:* 1011 *DescripcionError:* Existen varias declaraciones. En este caso no se facilita información. *)*.

![](_page_52_Picture_0.jpeg)

![](_page_52_Picture_1.jpeg)

![](_page_52_Picture_2.jpeg)

# <span id="page-52-0"></span>**3.5 Errores devueltos por la plataforma mediante el esquema SOAP Fault**

Las peticiones que la Plataforma de Interoperabilidad detecte que son incorrectas o inválidas según el protocolo SCSP, obtendrán siempre como respuesta un mensaje SoapFault. Estas peticiones no llegarán nunca a la AEAT.

![](_page_52_Picture_326.jpeg)

![](_page_53_Picture_0.jpeg)

![](_page_53_Picture_2.jpeg)

![](_page_53_Picture_3.jpeg)

![](_page_53_Picture_236.jpeg)

*Tabla 7.- Códigos de error SCSP*

# <span id="page-53-0"></span>**3.5.1 Estructura de los mensajes SOAP firmados**

Todos los mensajes intercambiados entre la plataforma y los clientes que realizan peticiones al servicio deberán ir firmados, a excepción de los mensajes de Error devueltos mediante el mecanismo SOAP Fault.

La plataforma de Interoperabilidad se encargará de que el tipo de firma de la respuesta dada al usuario, sea el mismo que el usado por el usuario para firmar la petición (el tipo permitido es: XMLDsig).

El esquema genérico de la firma XMLDsig sería:

![](_page_54_Picture_0.jpeg)

![](_page_54_Picture_2.jpeg)

![](_page_54_Picture_3.jpeg)

![](_page_54_Figure_5.jpeg)

![](_page_55_Picture_0.jpeg)

![](_page_55_Picture_1.jpeg)

![](_page_55_Picture_2.jpeg)

# <span id="page-55-0"></span>**4 ANEXO I. NOVEDADES 2017**

#### **Nivel de renta de 2017:**

 $0402 + 0412 - 0413 + 0406 + 0409 - 0424 - 0410$ 

# **Novedades en el servicio web IRPF con y sin opción de Renta agraria en el año 2017**

El número máximo de ocurrencias que se suministran del elemento "DatosEconomicos" pasa de 2000 a 3000:

<xs:element name="DatosEconomicos" minOccurs="0" maxOccurs="3000">

![](_page_56_Picture_0.jpeg)

![](_page_56_Picture_1.jpeg)

![](_page_56_Picture_2.jpeg)

# <span id="page-56-0"></span>**5 ANEXO II. NOVEDADES 2018**

# **Nivel de renta de 2018:**

 $0420 + 0432 - 0433 + 0424 + 0429 - 0446 - 0436$ 

# **Novedades en el servicio web IRPF con y sin opción de Renta agraria y servicio web de Nivel de Renta en el año 2018**

• El contenido del elemento "DCContenido" del grupo "DCEstadoCivil" pasa a tener uno de los siguientes valores:

<xs:element name="DCContenido">

- Soltero/a
- Casado/a
- Viudo/a
- Divorciado-Separado
- El número máximo de ocurrencias que se suministran del elemento "DCNumViviendas" pasa de 12 a 24

<xs:element name="DCNumViviendas" minOccurs="0" maxOccurs="24">

- El contenido del elemento "DCSituacion" pasa a tener uno de los siguientes valores: <xs:element name="DCSituacion" minOccurs="0">
	- **EXECTE Territorio español excepto País Vasco y Navarra**
	- Comunidad Autónoma del País Vasco
	- Comunidad Foral de Navarra
	- Sin referencia catastral
	- En el extranjero
- La casilla que indica la "Modalidad aplicable del método de estimación directa" (103 en el ejercicio 2017 y 113 en el ejercicio 2018) pasa de tener un valor numérico a uno de los siguientes valores:
	- NORMAL
	- SIMPLIFICA (indica la modalidad simplificada)

<ns2:DatosEconomicos> <ns2:DEGrupo>NORMAL</ns2:DEGrupo> <ns2:DECasilla>113</ns2:DECasilla> <ns2:DEEnteros>0</ns2:DEEnteros> <ns2:DEDecimales>00</ns2:DEDecimales> </ns2:DatosEconomicos>

![](_page_57_Picture_0.jpeg)

![](_page_57_Picture_1.jpeg)

![](_page_57_Picture_2.jpeg)

# <span id="page-57-0"></span>**6 ANEXO III. NOVEDADES 2019**

# **Nivel de renta de 2019:**

 $0420 + 0432 - 0433 + 0424 + 0429 - 0446 - 0436$ 

#### **Novedades en el servicio web IRPF con y sin opción de Renta agraria y servicio web de Nivel de Renta en el año 2019**

• El contenido del elemento "DCUso" del grupo "DCNumInmuebles" pasa a tener uno de los siguientes valores:

<xs:element name="DCUso" minOccurs="0">

- ✓ 1 Arrendamiento
- $\checkmark$  2 A disposición de sus titulares
- $\checkmark$  3 Arrendamiento y a disposición de sus titulares
- ✓ 4 Arrendamiento como inmueble accesorio
- $\checkmark$  5 Arrendamiento como inmueble accesorio y a disposición de sus titulares
- ✓ 6 Vivienda habitual del anterior cónyuge
- ✓ 7 Inmueble afecto a actividades económicas
- ✓ 8 Resto
- ✓ ' '- Atribución de rentas
- El número máximo de ocurrencias que se suministran del elemento "DCNumViviendas" pasa de 24 a 48

<xs:element name="DCNumViviendas" minOccurs="0" maxOccurs="48">

• El número máximo de ocurrencias que se suministran del elemento "DCNumInmuebles" pasa de 66 a 132

<xs:element name="DCNumInmuebles" minOccurs="0" maxOccurs="132">